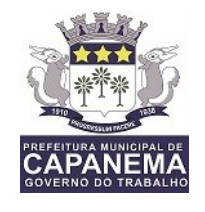

# AVISO DE LICITAÇÃO EDITAL DE PREGÃO PRESENCIAL PARA REGISTRO DE PREÇOS Nº. 039/2017 PMC-SRP

PREGÃO PRESENCIAL Nº 039/2017-PMC – SRP - Regido pela Lei nº 10.520/2002, Decreto nº 7.892/2013 alterado pelo Decreto nº 8.250/2014, Lei nº 8.666/93 e suas alterações e Lei Complementar nº 123/2006, alterada pela Lei Complementar nº147/2014.

Objeto: Contratação de Pessoa Jurídica especializada para aquisição de licença de uso, suporte e manutenção de sistema integrado de arrecadação Municipal e gestão de tributos e módulos on line, nota fiscal eletrônica e iss digital . Para atender s necessidades da Secretaria Municipal de Finanças no exercício de 2017.

Data da abertura: Dia 19 de Julho de 2017, as 9:00 Horas

Local: Secretaria Municipal de Finanças - Sala de Licitações, localizada à Travessa Cesar Pinheiro, nº 375 - Centro – Capanema-Pa.

Cadastramento de propostas: Dia 19 de Julho de 2017, as 9:00hs, na sala de licitações.

Aquisição do Edital nº039/2017-PMC-SRP: Sala de licitações, na Secretaria Municipal de Finanças, mediante pagamento de uma taxa de R\$ 50,00, de custos de reprografia, conforme dispõe Inciso V, do art. 32 da Lei 8.666/93.

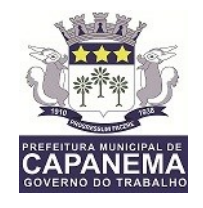

## EDITAL DE LICITAÇÃO

## Modalidade: PREGÃO PRESENCIAL Nº039 /2017-PMC-SRP Tipo: MENOR PREÇO POR ITEM.

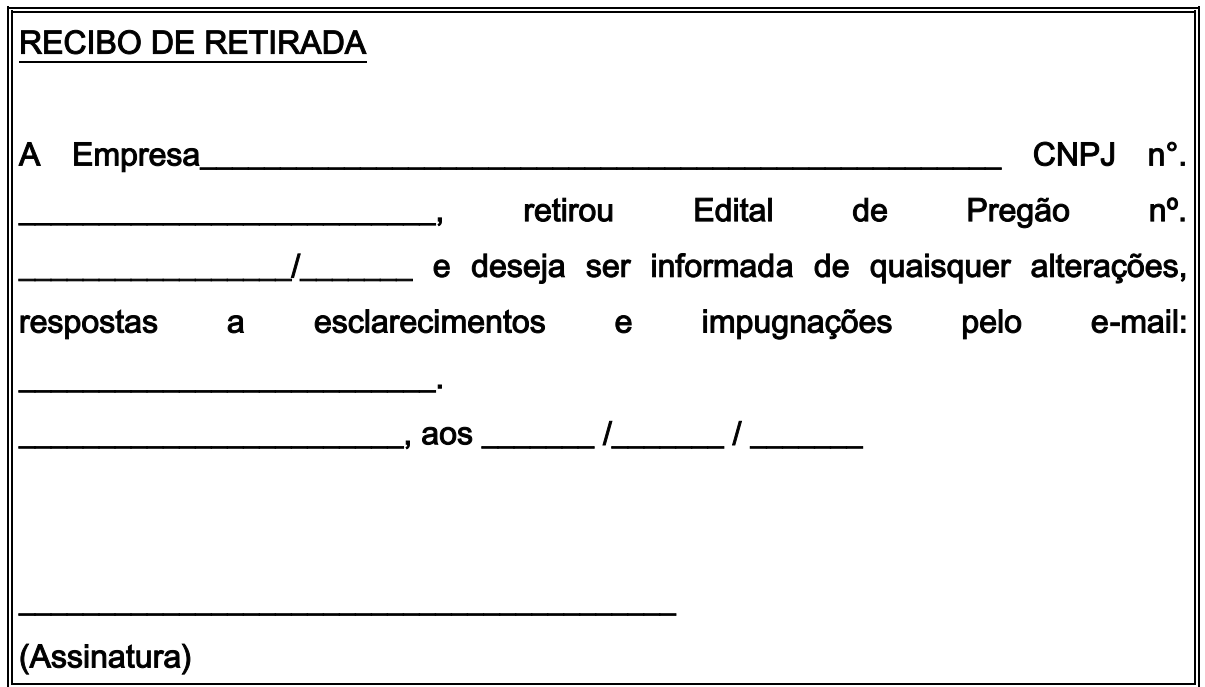

Obs.: Este recibo deverá ser remetido a Comissão Permanente de Licitação pelo Email: cpl.capanema2017@gmail.com, para eventuais comunicações aos interessados, quando necessário.

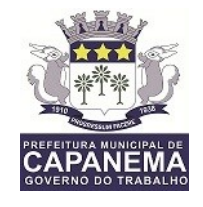

## PREGÃO PRESENCIAL nº 039/2017 PMC– SRP

## FINALIDADE: REGISTRO DE PREÇOS ( DECRETO Nº7.892/2013 / 8.250/2014 )

## 1. PREÂMBULO

1.1. A PREFEITURA MUNICIPAL DE CAPANEMA, por intermédio de sua PREGOEIRA OFICIAL, Francidélia de L. M. da Rocha, torna público, para conhecimento de todos os interessados, que fará realizar licitação na modalidade de PREGÃO PRESENCIAL PARA FINALIDADE DE REGISTRO DE PREÇOS, do tipo MENOR PREÇO POR ITEM, conforme descrito neste Edital e seus anexos, de conformidade com a Lei nº 10.520/2002, Decreto nº 3.555/2000, Lei 8.666/1993, Decreto nº 7.892/2013 e alterações pelo Decreto nº 8.250/2014 e Lei Complementar Nº23/2006, e Alterações posteriores.

1.2. Os envelopes contendo as Propostas de Preços e Documentos de Habilitação definidos neste Edital e seus anexos deverão ser entregues a Pregoeira e Equipe de Apoio, no dia 19 de Julho de 2017, na etapa de credenciamento na Sala de Comissão de Licitação, situada à Travessa César Pinheiro, nº 375, Centro, Capanema - PA.

## 2. DO OBJETO

2.1. O presente Pregão tem por objeto: Contratação de Pessoa Jurídica especializada para aquisição de licença de uso, suporte e manutenção de sistema integrado de arrecadação Municipal e gestão de tributos e módulos on line, nota fiscal eletrônica e iss digital . Para atender s necessidades da Secretaria Municipal de Finanças no exercício de 2017, e especificações apresentadas no Anexo II deste documento.

## 3. DAS CONDIÇÕES DE PARTICIPAÇÃO NA LICITAÇÃO

3.1. Poderão participar do presente Pregão, os interessados do ramo pertinente ao objeto, legalmente constituídas e que satisfaçam as condições estabelecidas neste Edital.

3.2. As licitantes arcarão com todos os custos decorrentes da elaboração e apresentação de suas propostas, sendo que a Prefeitura Municipal de Capanema não será responsável por esses custos, independentemente da condução ou do resultado do Pregão Presencial.

3.3. Os documentos exigidos deverão ser apresentados em original ou publicação em

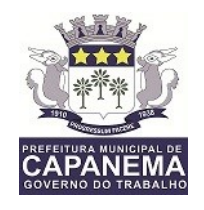

órgão da imprensa oficial ou por qualquer processo de cópia autenticada por cartório competente ou por servidor da administração ou ainda pela Pregoeira ou por servidor da Equipe de apoio, desde que apresentados até 02(duas) horas antes ao início da sessão.

3.4. Só terão direito de usar a palavra, rubricar as documentações, propostas, apresentar reclamações ou recursos e assinar as atas os licitantes credenciados, a Pregoeira e os membros da Equipe de apoio.

3.5. As empresas participantes deste certame deverão estar em pleno cumprimento do disposto no inciso XXXIII do art. 7º da Constituição e na Lei n.º 9.854, de 27 de outubro de 1999, podendo ser exigida a comprovação a qualquer tempo.

3.6. Não será admitida, neste Pregão, a participação de:

3.6.1. Empresas que se encontre em regime de recuperação judicial ou em processo de falência, sob concurso de credores, dissolução ou liquidação, que estejam com o direito de licitar e contratar com a Administração Pública suspensa ou que por esta tenham sido declaradas inidôneas, ou punidas com suspensão por órgão da Administração Pública Direta ou Indireta, nas esferas Federal, Estadual ou Municipal, desde que o Ato tenha sido publicado na imprensa oficial ou registrado no SICAF, conforme o caso, pelo órgão que o praticou enquanto perdurarem os motivos determinantes da punição.

3.6.2. Empresas constituídas em consórcios e pessoas físicas.

ou punidas com suspensão por órgão da Administração Pública Direta ou Indireta, nas esferas Federal, Estadual ou Municipal, desde que o Ato tenha sido publicado na imprensa oficial ou registrado no SICAF, conforme o caso, pelo órgão que o praticou enquanto perdurarem os motivos determinantes da punição.

3.6.3. Estrangeiras que não funcionem no País;

3.6.4. Que possuam servidor de qualquer órgão ou entidade vinculada ao órgão promotor da licitação que seja gerente, administrador, sócio, dirigente ou responsável técnico.

3.7. Não poderão se beneficiar do regime diferenciado e favorecido em licitações concedido as microempresas e empresas de pequeno porte pela Lei Complementar nº 123/2006 e Alterações da Lei nº147/2014, Licitantes que se enquadrem das exclusões relacionadas no Art. 3º da referida Lei.

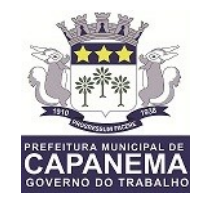

## 4. CREDENCIAMENTO, DA DECLARAÇÃO DE HABILITAÇÃO E DA DECLARAÇÃO DE ENQUANDRAMENTO NA LEI COMPLEMENTAR Nº 123/2006.

**4.1.** Carta de Credenciamento com firma reconhecida (anexo IV).

 **4.2.** No dia, horário e local da sessão pública, cada empresa licitante poderá credenciar apenas um representante, o qual deverá identificar-se junto a Pregoeira, apresentando a respectiva cédula de identidade ou documento equivalente e comprovando, por meio de instrumento próprio, poderes para formulação de propostas (lances verbais), oferta de descontos e para a prática dos demais atos inerentes ao certame.

#### **4.2. Se a empresa se fizer representar por procurador, faz-se necessário:**

**4.2.1.** Procuração, através de outorga por instrumento público ou particular; neste último caso, com firma reconhecida em cartório. Tanto o instrumento público como o particular deverá conter menção expressa de que lhe confere amplos poderes, inclusive para formular ofertas e lances de preços, para recebimento de intimações e notificações, desistência ou não de recursos, bem como demais atos pertinentes ao certame.

**4.2.2.** Cédula de Identidade do representante.

**4.2.3.** Ato constitutivo da empresa e alterações se houver para identificação daquele que outorgou os poderes ao seu representante.

**4.2.4.** Cédula de identidade do proprietário da empresa e sócios se houver.

**4.2.5.** Declaração que cumpre os requisitos de habilitação.

**4.2.6.** Declaração atestando a inexistência de fatos impeditivos.

**4.2.7.**Declaração Que cumpre os requisitos estabelecidos no Art. 3º Lei Complementar nº 123, de 14 de dezembro de 2006.

**4.2.8.** Enquadramento de ME/EPP emitido pela JUNTA COMERCIAL.

**4.2.9.** Cópia do DAM com respectivo comprovante de pagamento a fim de comprovar o pagamento do respectivo edital.

## **4.3. Fazendo-se representar a licitante pelo seu sócio-gerente, diretor ou proprietário:**

**4.3.1.** Ato constitutivo da empresa e alterações se houver.

**4.3.2.** Cédula de identidade do proprietário e sócios se houver.

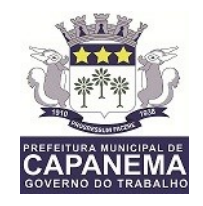

**4.3.3.** Declaração que cumpre os requisitos de habilitação

**4.3.4.** Declaração atestando a inexistência de fatos impeditivos, nos termos constantes do anexo VI deste instrumento.

**4.3.5.** Declaração que cumpre os requisitos estabelecidos no Art. 3º Lei Complementar nº 123, de 14 de dezembro de 2006.

**4.3.6.** Enquadramento de ME/EPP emitido pela JUCEPA.

**4.3.7.** A não apresentação dos itens 4.3.5 e 4.3.6, impossibilitará o participante de usufruir dos direitos da Lei Complementar Nº123/2006.

**4.3.8.** Cópia do DAM com respectivo comprovante de pagamento a fim de comprovar o pagamento do respectivo edital.

**4.4**. A microempresa ou empresa de pequeno porte que optar por usufruir dos benefícios estabelecidos na **Lei Complementar Federal 123/2006** deverá apresentar junto ao credenciamento:

#### **4.4.1. Quando optante pelo SIMPLES nacional**:

**a)** Comprovante de opção pelo simples obtido no sítio da Secretaria da Receita Federal;

**b)** Declaração de que não se encontra em nenhuma das situações do § 4º, art. 3°, da Lei Complementar Federal 123/2006.

#### **4.4.2. Quando não for optante pelo SIMPLES nacional:**

**a)** Declaração de imposto de renda ou balanço patrimonial e demonstração do resultado do exercício – DRE, comprovando ter receita bruta dentro dos limites estabelecidos nos incisos I e II do art. 3 da LC 123/2006;

**b)** Declaração de que não se encontra em nenhuma das situações do § 4º, art. 3º, da Lei Complementar Federal 123/2006,

**4.5.** Iniciada a Sessão, será vedada a substituição do representante da empresa devidamente credenciado, ainda que esteja munido de instrumento procuratório com poderes específicos, salvo por caso fortuito ou força maior.

**4.6.** A falta ou incorreção dos documentos mencionados nos itens **4.2. e 4.3**., não implicará a exclusão da empresa em participar do certame, mas impedirá o representante de se manifestar na apresentação de lances verbais, da negociação de preços, de declarar a intenção de interpor recurso, de renunciar ao direito de interposição de recurso e demais fases do procedimento licitatório.

**4.7.** Os documentos de credenciamento deverão ser entregues no início da sessão

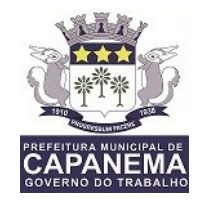

separadamente de qualquer envelope, preferencialmente em pasta com grampo e numeradas sequencialmente.

### **5. RECEBIMENTO E ABERTURA DOS ENVELOPES**

**5.1.** Declarada aberta à sessão pela Pregoeira, o (s) representante (s) da (s) Empresa(s) licitante(s) entregará (ão) os envelopes contendo os documentos de habilitação, não sendo aceita, a partir desse momento a admissão de novos **licitantes** 

**5.2.** O envelope da Proposta de Preços na cor opaco deverá trazer expresso, em seu exterior, as seguintes informações:

**5.3.** O envelope dos Documentos de Habilitação deverá ser opaco e trazer expresso, em seu exterior, as seguintes informações:

**ENVELOPE 01 - PROPOSTA DE PREÇOS PREFEITURA MUNICIPAL DE CAPANEMA- PA PREGÃO N<sup>o</sup> 039/2017 PMC – PP - SRP RAZÃO SOCIAL E N<sup>o</sup> DO CNPJ. DO LICITANTE DATA: 19 de Julho de 2017.**

**ENVELOPE 02 - DOCUMENTOS DE HABILITAÇÃO PREFEITURA MUNICIPAL DE Capanema - PA PREGÃO N<sup>o</sup> 039/2017 PMC-PP SRP**

**RAZÃO SOCIAL E Nº DO CNPJ DO LICITANTE DATA: 19 de Julho de 2017.**

**5.4.** Inicialmente, será aberto o Envelope 01 - Proposta de Preços, após na segunda fase, o Envelope 02 - Documentos de Habilitação.

#### **6. PROPOSTA DE PREÇOS**

**6.1.** A Proposta de Preços deverá ser apresentada em uma via digitalizadas, preferencialmente no Modelo de Formulário Padrão de Proposta **(Anexo I),** redigida com clareza em língua portuguesa, salvo quanto a expressões técnicas de uso corrente, sem alternativas, sem emendas, sem rasuras ou entrelinhas devidamente

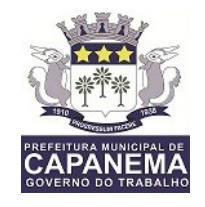

datadas e assinadas na última folha e rubricadas nas demais pelo representante legal da licitante.

**2**

**6.1.2.** Prazo de eficácia da proposta não poderá ser inferior a **60 (sessenta**) dias, a contar da data de adjudicação da proposta;

**6.1.3.** Uma única cotação, com preço unitário, em moeda corrente nacional, expressos em algarismos, sem previsão inflacionária.

**6.2.4.** Indicação de banco, agência e conta, obrigatoriamente em nome da pessoa jurídica licitante.

**6.2.5.** A qualificação dos representantes legais responsável em receber as ordens de serviços do respectivo objeto constando o nome, estado civil, número da cédula de identidade e do CPF, Fone (fax) empresa, telefone celular se houver e e-mail o qual será enviado os pedidos.

**6.3.** O prazo de contratação será conforme o previsto no Contrato de serviços, celebrado pela Prefeitura Municipal de Capanema através do responsável, e de acordo com a legislação vigente, com prazo de vigência a ser definido pela Administração.

**6.4.** Os preços apresentados na proposta deverão incluir todos os custos e despesas, tais como: custos diretos e indiretos, tributos incidentes, taxa de administração, serviços, encargos sociais, trabalhistas, seguros, treinamento, lucro, transporte e outros necessários ao cumprimento integral do objeto deste Edital e seus Anexos;

**6.5.** Quaisquer tributos, despesas e custos, diretos ou indiretos, omitidos da proposta ou incorretamente cotados que não tenham causado a desclassificação da mesma por caracterizar preço inexequível no julgamento das propostas, serão considerados como inclusos nos preços, não sendo considerados pleitos de acréscimos, a esse ou qualquer título, devendo os produtos ser fornecidos sem ônus adicionais;

**6.7.** Serão desclassificadas as propostas que não atenderem as especificações e exigências do presente Edital e de seus Anexos e que apresentem omissões, irregularidades ou defeitos capazes de dificultar o julgamento;

**6.8.** Não é obrigatório ao licitante apresentar cotação de todos os itens.

**6.9.** A Pregoeira considerará como formal alguns erros de somatórios e outros aspectos que beneficiem a Administração Pública e não implique nulidade do

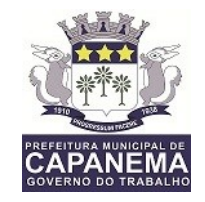

procedimento.

#### **7. JULGAMENTO DAS PROPOSTAS**

**7.1.** Após apresentação da proposta, não caberá desistência, salvo por motivo justo decorrente de fato superveniente e aceito pela Pregoeira.

**7.2.** Abertos os envelopes, as propostas serão rubricadas pela Pregoeira e os licitantes credenciados.

**7.3.** Lido os preços**,** a Pregoeira relacionará todas as propostas em ordem crescente.

**7.4.** O autor da oferta de valor mais baixo e os das ofertas com preços até 10% (dez por cento) superiores àquela poderão fazer novos lances verbais e sucessivos, até a proclamação do vencedor, observadas os direitos de privilégio constante na Lei Complementar 123/2006, alterada pela Lei Complementar 147/2014.

**7.5.** Não havendo pelo menos 03 (três) ofertas nas condições definidas no item anterior, a PREGOEIRA classificará as 03 (três) melhores propostas, para que seus autores participem dos lances verbais, quaisquer que sejam seus preços ofertados na proposta escrita.

**7.6.** Definido o menor preço, o mesmo deverá ser mantido pelos fornecedores vencedores até o próximo pregão, que estará habilitado a efetuar.

**7.7.** Poderá ser averiguada a qualidade dos produtos fornecidos através de inspeções realizadas de rotina, sob pena de cancelamento de prestação de serviço caso o resultado não seja vantajoso a esta administração.

**7.8.** A desistência em apresentar lance verbal, quando convocado pela Pregoeira, implicará a exclusão do licitante da etapa de lances verbais e na manutenção do último preço apresentado pelo licitante, para efeito de ordenação das propostas.

**7.9.** Não poderá haver desistência dos lances ofertados, sujeitando-se o proponente desistente às penalidades constantes neste Edital.

**7.10.** Sendo aceitáveis as propostas de menor preço, serão abertos os envelopes contendo a documentação de habilitação dos licitantes que a tiverem formulado, para confirmação das suas condições habilitatórias;

**7.11.** Declarada encerrada a etapa competitiva e ordenadas às propostas, a Pregoeira examinará a aceitabilidade da primeira classificada, quanto ao objeto e valor, decidindo motivadamente a respeito.

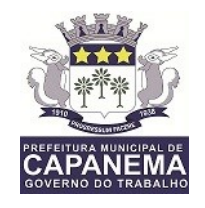

**7.12.** Analisadas as propostas apresentadas e concluída a etapa de lances verbais, a classificação final dar-se-á pela ordem crescente dos preços, observando-se, quando aplicável, a Lei Complementar nº. 123/2006.

**7.13.** Constatado o atendimento das exigências fixadas no edital, o licitante será declarado vencedor, sendo-lhe adjudicado o objeto do certame.

**7.14.** Se a oferta não for aceitável ou se o licitante desatender às exigências habilitatórias, a pregoeira examinará a oferta subsequente, verificando a sua aceitabilidade e procedendo à habilitação do proponente, na ordem de classificação, e assim sucessivamente, até a apuração de uma proposta que atenda ao edital, sendo o respectivo licitante declarado vencedor e a ele adjudicado o objeto do certame.

**7.15.** Da reunião, lavrar-se-á ata circunstanciada, na qual serão registradas as ocorrências relevantes, devendo a mesma, ao final, ser assinada pela Pregoeira, pela equipe de apoio e pelos licitantes presentes; a estes, sendo-lhes facultado esse direito.

**7.16.** Havendo recusa de qualquer licitante em assinar a ata ou se retirar antes do término, este fato será registrado, presumindo-se concordância de tal licitante com todos os seus termos e conteúdo.

#### **8. DOCUMENTAÇÃO PARA HABILITAÇÃO**

**8.1.** As empresas interessadas deverão apresentar as seguintes documentações:

#### **8.1.1. Relativos à Qualificação Técnica:**

a) Comprovação da qualificação técnica deverá ser feita através de apresentação de no mínimo 02 (dois) atestados de capacidade técnica reconhecido e autenticado em cartório fornecido por pessoa jurídica comprovando que já prestou ou presta serviços dessa natureza.

b) Comprovação de que é adimplente com o município com o fornecimento do objeto, através de uma declaração fornecida pela Secretaria Municipal Administração ou Finanças.

c) Alvará de Funcionamento.

#### **8.1.2 - Relativos à Habilitação Jurídica:**

- **a)** Prova de Inscrição no Cadastro Nacional de Pessoa Jurídica (CNPJ)
- **b)** Registro comercial, no caso de empresa individual.

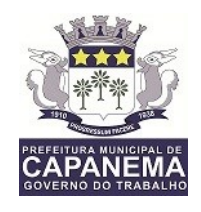

**c)** Ato constitutivo, estatuto ou contrato social em vigor devidamente registrado e/ou , em se tratando de sociedades comerciais e, no caso de sociedades por ações, acompanhado de documentos de eleição de seus administradores. (cópias autenticadas).

**c.1)** Os documentos em apreço deverão estar acompanhados de todas as alterações ou da consolidação respectiva.

**d)** Inscrição do ato constitutivo, no caso de sociedades civis, acompanhada de prova de diretoria em exercício;

**e)** Decreto de autorização, em se tratando de empresa ou sociedade estrangeira em funcionamento no País, e ato de registro ou autorização para funcionamento expedido pelo Órgão competente, quando a atividade assim o exigir.

**f)** Cédula de identidade do proprietário e dos respectivos sócios se houver. (cópias devidamente autenticadas)

#### **8.1.3 - Relativos à Regularidade Fiscal e Trabalhista:**

**a)** Faz parte da prova de regularidade para com a Fazenda Federal(certidão conjunta), Estadual (tributário e não tributário) e Municipal, Certidão Quanto à Dívida Ativa da União.

**b)** Preferencialmente a certidão Estadual Tributária e não Tributária deverão vir acompanhadas de sua autenticidade emitidas um dia anterior a licitação pelo site da SEFA a fim de agilizar o andamento, caso contrário a PREGOEIRA suspenderá o certame até que se verifique as devidas autenticidades.

**c)** Prova de regularidade do Fundo de Garantia por Tempo de Serviço (FGTS) emitido pelo site da Caixa Econômica Federal, demonstrando situação regular no cumprimento dos encargos sociais instituídos por lei.

**d)** Prova de inexistência de débitos inadimplidos perante a Justiça do Trabalho emitida pelo site [\(www.tst.jus.br\)](http://www.tst.jus.br/).

#### **8.1.4 - Relativos à Qualificação Econômico-Financeira:**

**a)** Balanço patrimonial e demonstrações contábeis do último exercício social, já exigíveis e apresentados na forma da lei, que comprovem a boa situação financeira da empresa, vedada a sua substituição por balancetes ou balanços provisórios, podendo ser atualizados por índices oficiais quando encerrado há mais de 3 (três) meses da data da apresentação da proposta. O balanço deverá ser registrado na Junta Comercial e vir acompanhado da certidão de regularidade profissional do

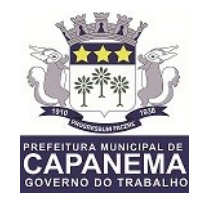

contador certificando que o profissional encontra-se regular, contendo número, validade e finalidade da certidão autenticado pelo CRC.

**b)** Certidão negativa de Falência, Recuperação judicial e/ou Concordata expedida pelo distribuidor da sede da pessoa jurídica, em que conste o prazo de validade e, não havendo, somente será aceita com a data de emissão não superior a 60 (Sessenta) dias.

**8.2.** Os Fornecedores deverão apresentar declaração, devidamente assinada pelo representante legal da empresa, sob as penalidades cabíveis, de que:

 Os documentos que compõem o Edital foram colocados à disposição e tomou conhecimento de todas as informações, condições, locais e grau de dificuldade dos serviços a serem executados;

 Não se encontra declarada inidônea para licitar ou contratar com órgãos da Administração Pública Federal, Estadual, Municipal e do Distrito Federal;

 Declaração que não existe em seu quadro de empregados, servidores públicos exercendo funções de gerência, administração ou tomada de decisão;

 Declaração de inexistência de fato superveniente impeditivo de habilitação, na forma do Art. 32,  $\S 2^{\circ}$ , da Lei 8.666/93 (conforme modelo anexo);

No caso de micro-empresa e empresa de pequeno porte que, nos termos da LC nº123/2006, possuir alguma restrição na documentação referente à regularidade fiscal, esta deverá ser mencionada, como ressalva, na supracitada declaração.

 Declaração que não possui em seu quadro de pessoal, empregado(s) com menos de 18 anos em trabalho noturno, perigoso ou insalubre e, menores de 16 anos, em qualquer trabalho, exceto na condição de aprendiz a partir de 14 anos, nos termos do art. 7º, XXXIII, da Constituição Federal e art. 27, V, da Lei 8666/93. (conforme modelo anexo).

A falta de quaisquer documentos e declarações relacionados acima resultará da desclassificação do participante no certame.

8.3. Não serão aceitos protocolos de entrega ou solicitação de documento em substituição aos documentos requeridos no presente edital e seus anexos.

8.4. Se a documentação de Habilitação não estiver de acordo com as exigências editalicias ou contrariar qualquer dispositivo deste edital e seus anexos, a Pregoeira considerará a Proponente Inabilitada.

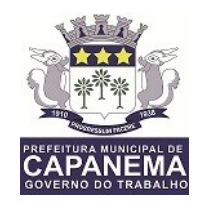

### **9. PARTICIPAÇÃO DE MICRO EMPRESA (ME) e (EPP)**

**9.1**. Nos termos dos artigos 42 e 43 da Lei Complementar nº 123, de 14/12/2006 e alteração dada pela Lei Complementar 147/2014, as microempresas e empresas de pequeno porte deverão apresentar toda a documentação exigida para efeito de comprovação de regularidade fiscal.

**9.1.1**. Havendo alguma restrição na comprovação da regularidade fiscal, será assegurado o prazo de 05 (Cinco) dias úteis, cujo termo inicial corresponderá ao momento em que o proponente for declarado o vencedor do certame, prorrogáveis por igual período, a critério da Administração Pública, para a regularização da documentação, pagamento ou parcelamento do débito, e emissão de eventuais certidões negativas ou positivas com efeito de certidão negativa. Eventual interposição de recurso contra a decisão que declara o vencedor do certame não suspenderá o prazo supracitado.

**9.2**. Será assegurada, como critério de desempate, preferência de contratação para as microempresas e empresas de pequeno porte, entendendo-se por empate aquelas situações em que as propostas apresentadas pelas microempresas e empresas de pequeno porte sejam iguais ou até 5% (cinco por cento) superiores à proposta mais bem classificada e desde que a melhor oferta inicial não seja de uma microempresa ou empresa de pequeno porte.

**9.3**. Ocorrendo o empate, proceder-se-á da seguinte forma:

**9.4.** A microempresa ou empresa de pequeno porte mais bem classificada poderá apresentar proposta de preço inferior àquela considerada vencedora do certame, situação em que será adjudicado em seu favor o objeto licitado;

**9.4.1.** Não ocorrendo à contratação da microempresa ou empresa de pequeno porte, na forma do subitem 10.4.1, serão convocadas as remanescentes que porventura se enquadrem na hipótese do subitem 10.3, na ordem classificatória, para o exercício do mesmo direito;

**9.4.2.** No caso de equivalência dos valores apresentados pelas microempresas e empresas de pequeno porte que se encontre no intervalo estabelecido no subitem **9.4.3,** será realizado sorteio entre elas para que se identifique aquela que primeiro poderá apresentar melhor oferta.

**9.4.4.** Na hipótese da não contratação nos termos previstos acima, o objeto licitado será adjudicado em favor da proposta originalmente vencedora do certame.

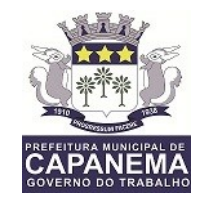

**9.4.5.** A microempresa ou empresa de pequeno porte mais bem classificada será convocada para apresentar nova proposta no prazo máximo de **(5)** minutos após o encerramento dos lances, sob pena de preclusão.

### **10. DO PEDIDO DE ESCLARECIMENTOS E DA IMPUGNAÇÃO DO ATO CONVOCATÓRIO.**

**10.1**. As impugnações e esclarecimentos ao Edital do Pregão serão recebidos em até 02(dois) dias uteis antes da data fixada para a abertura da Sessão do Pregão.

**10.2**. Caberá a PREGOEIRA decidir sobre a petição no prazo de 02 (dois) dias úteis.

**10.3.** Acolhida a petição contra o ato convocatório, será designada nova data para a realização do certame, devendo-se cumprir o devido prazo legal.

**10.4.** Os pedidos de Esclarecimentos e Impugnação deverão ser encaminhados por escrito, à Pregoeira, na Tv: César Pinheiro 345, Secretaria de Finanças sala de licitação Capanema Pa.

### **11. DOS RECURSOS ADMINISTRATIVOS**

**11.1.** Declarado o vencedor, qualquer licitante poderá manifestar imediata e motivadamente a intenção de recorrer, quando lhe será concedido o prazo de 03 (três) dias corridos para apresentação das razões do recurso, ficando os demais licitantes desde logo intimados para apresentar contra-razões em igual número de dias, que começarão a correr do término do prazo do recorrente, sendo-lhes assegurada vista imediata dos autos.

**11.2.** A falta de manifestação imediata e motivada do licitante importará a decadência do direito de recurso e a adjudicação do objeto da licitação pela PREGOEIRA ao vencedor.

**11.3.** O recurso contra decisão da PREGOEIRA terá efeito suspensivo.

**11.4.** O acolhimento de recurso importará a invalidação apenas dos atos insuscetíveis de aproveitamento.

**11.5.** Decididos os recursos, a autoridade competente fará a adjudicação do objeto da licitação ao licitante vencedor.

**11.6.** Os autos dos procedimentos permanecerão com vistas franqueadas aos interessados, na sede da Prefeitura Municipal.

#### **12. DA VIGÊNCIA**

**12.1**. O prazo de vigência dessa Ata de Registro de Preços é de 12 (doze) meses, contado do dia posterior à data de sua publicação no Diário Oficial.

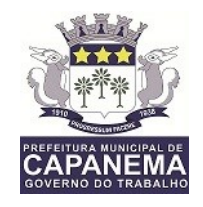

**12.2**. O prazo de vigência das contratações decorrentes desse registro de preços apresentará como termo inicial a partir da assinatura do contrato e como termo final o recebimento definitivo do objeto pela Administração, observado os limites de prazo de entrega fixados neste edital.

## **13. SANÇÕES ADMINISTRATIVAS**

**13.1.** A licitante, adjudicatária ou contratada que deixar de entregar ou apresentar documentação falsa exigida para o certame, ensejar o retardamento da execução de seu objeto, não mantiver a proposta, falhar na execução do contrato, comportar-se de modo inidôneo ou cometer fraude fiscal, garantida prévia e ampla defesa, ficará impedida de licitar e contratar com o estado pelo prazo de até cinco anos.

**13.2.** A contratada que incorram nas faltas constantes nos arts. 81 a 85 da Lei nº 8.666/93, bem como, que dentro do prazo de validade de sua proposta não assinar o contrato ou retirar instrumento equivalente aplicam-se, segundo a natureza e gravidade de falta, assegurados à ampla defesa e o contraditório, as sanções previstas nos art. 86 a 88 da Lei Federal nº 8.666/93 ou em dispositivos de norma que vierem a substitui-la.

**13.3.** O fornecedor que não emitir as Notas fiscais com a especificação as unidades de medida dos produtos adquiridos condizente com aquelas apresentadas na Planilha de Preços, implicará em suspensão por 12 (doze) meses.

**13.4.** Sem prejuízo das sanções cominadas no art. 87, I, III e IV, da Lei 8.666/93, pela inexecução total ou parcial do objeto adjudicado, a Prefeitura poderá garantida a prévia e ampla defesa, aplicar à Contratada multa de até 10% (dez por cento) sobre o valor adjudicado, mediante instauração de processo para averiguação pela Prefeitura Municipal de Capanema (PA).

**13.5.** As multas previstas nesta seção não eximem a adjudicatária da reparação dos eventuais danos, perdas ou prejuízos que seu ato punível venha causar à Prefeitura Municipal de Capanema-Pa.

#### **14. DOTAÇÃO ORÇAMENTÁRIA**

**14.1.** As despesas decorrentes da contratação, objeto desta Licitação, correrão por conta das seguintes dotações orçamentárias:

Exercício: 2017:

04.121.2029.2010 Manutenção da Secretaria Municipal de Finanças.

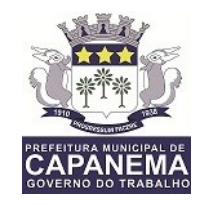

33.90.39.00 outros serviços de terceiros de pessoa jurídica.

#### **15. DAS CONDIÇOES PARA CONTRATAÇÃO**

**15.1.** Após a adjudicação do objeto da licitação pela Pregoeira, e a vista do julgamento pelo Prefeito Municipal efetivará juízo de conveniência acerca do procedimento licitatório, podendo homologar o certame ou, se for o caso, mediante decisão fundamentada, revogar a licitação.

**15.2.** Homologada referida no item anterior, os licitantes classificados serão convocados para assinarem a Ata de Registro de Preços no prazo de até 05 (cinco) dias úteis.

**a)** Para fins de formalização da Ata de Registro de Preços, deverá ser respeitada e especificada a ordem de classificação do certame e a quantidade de fornecedores a serem registrados.

**15.3.** A Administração poderá prorrogar o prazo fixado no item anterior, por igual período, nos termos do art. 64, § 1º da Lei Federal nº. 8.666/93, quando solicitado pelo licitante classificado, durante o seu transcurso, e desde que ocorra motivo justificado, aceito pelo ente promotor do certame.

**15.4**. Como condição para celebração do contrato e durante a vigência contratual, a Licitante vencedora deverá manter as mesmas condições de habilitação e qualificação exigidas na licitação.

#### **16. PAGAMENTO, DO FATURAMENTO E DO REAJUSTE.**

**16.1.** Após a efetivação dos serviços, estabelecidos no Termo de Referência, a contratada deverá protocolar no setor requisitante Nota Fiscal/ Fatura, até o 5º (Quinto) dia do mês subsequente ao mês de referência, especificando o abastecimento ou produto correspondente e seus valores em moeda nacional, devendo estar formalmente atestada pelo setor o qual recebeu os produtos.

**16.2.** O pagamento será efetuado à CONTRATADA através de transferência bancária diretamente na conta da empresa contratada, vedada transferências para outras contas, em até 30 (trinta) dias após a Nota de Empenho.

**16.3.** O pagamento somente será efetuado mediante:

a) Prova de regularidade para com a Fazenda Federal, Estadual e Municipal do domicílio ou sede da CONTRATADA, através de Certidões expedidas pelos órgãos competentes, que estejam dentro do prazo de validade expresso na própria certidão.

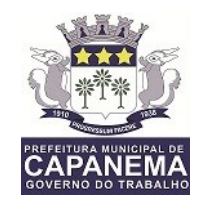

b)Prova de situação regular perante o Fundo de Garantia por Tempo de Serviço - FGTS (art. 27, a, Lei n° 8.036/90), através da apresentação do CRF – Certificado de Regularidade do FGTS;

c)Prova de situação regular perante o Instituto Nacional de Seguridade Social-INSS (art. 195, § 3°, da Constituição Federal), através da apresentação da CND – Certidão Negativa de Débito.

d)Prova de situação regular perante o Tribunal Superior do Trabalho (Lei n°12.440/11).

## **17. DAS DISPOSIÇÕES GERAIS**

**17.1.** É facultada a PREGOEIRA ou autoridade superior, em qualquer fase da licitação, a promoção de diligência destinada a esclarecer ou complementar a instrução do processo, vedada a inclusão posterior de documento ou informação que deveria constar no ato da sessão pública.

**17.2.** A autoridade competente para determinar a contratação poderá revogar a licitação por razões de interesse público derivado de fato superveniente devidamente comprovado, pertinente e suficiente para justificar tal conduta, devendo anulá-la por ilegalidade, de ofício ou por provocação de qualquer pessoa, mediante ato escrito e fundamentado.

**17.2.1.** A anulação do procedimento induz à do contrato.

**17.2.2.** Os licitantes não terão direito à indenização em decorrência da anulação do procedimento licitatório, ressalvado o direito do contratado de boa-fé de ser ressarcido pelos encargos que tiver suportado no cumprimento do contrato.

**17.3.** Os proponentes assumem todos os custos de preparação e apresentação de sua proposta e ao Órgão não será, em nenhum caso, responsável por esses custos, independentemente da condução ou do resultado do processo licitatório.

**17.4.** Os proponentes são responsáveis pela fidelidade e legitimidade das informações e dos documentos apresentados em qualquer fase da licitação.

**17.5.** Não havendo expediente ou ocorrendo qualquer fato superveniente que impeça a realização do certame na data marcada, a sessão será resignada para o primeiro dia útil subsequente no mesmo horário e local anteriormente definido, desde que não haja comunicação da Pregoeira.

**17.6.** Na contagem dos prazos estabelecidos neste Edital e seus Anexos, excluir-seá o dia do início e incluir-se-á o do "vencimento". Só se iniciam e vencem os prazos

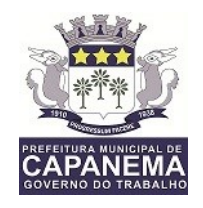

em dias de expediente normal da Prefeitura Municipal de Capanema- Pa.

**17.7.** As normas que disciplinam este pregão serão sempre interpretadas em favor da ampliação da disputa entre os interessados, sem comprometimento da segurança do futuro contrato.

**17.8.** A existência de preços registrados não obriga a Administração a contratar, facultando – se a realização de licitação específica para a aquisição pretendida, assegurada a preferência ao fornecedor em igualdade de condições (Decreto nº 7.892/2013 – Artigo 16).

**17.9.** A homologação do resultado desta licitação não implicará direito à contratação.

**17.10.** Aos casos omissos aplicam-se as disposições constantes da Lei 10.520/2002,

da Lei 8.666/93 e o Decreto nº 7.892/2013 e alterações pelo decreto nº 8.250/2014.

**17.11**. São partes integrantes deste Edital:

- **a) ANEXO I** Proposta de Preços;
- **b) ANEXO II** Descrição do Objeto;
- **d) ANEXO III** Minuta de Carta de Credenciamento;
- **e) ANEXO IV** Declaração de requisito de habilitação;
- **f) ANEXO V** Modelo de Declaração;
- **g) ANEXO VI** Minuta Ata do Registro de Preços
- **I) ANEXO VII Minuta do Contrato**

Francidélia de Lima M da Rocha **Pregoeira** 

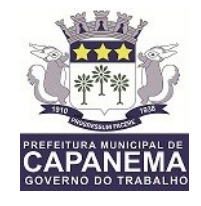

## ANEXO I - PROPOSTA DE PREÇOS

(papel timbrado da empresa)

A Prefeitura Municipal de Capanema- Pa

Ref.: Pregão Presencial nº \_\_\_/2017-PMC-PP-SRP

Abertura: de de 2017 as : Horas

Licitante: \_\_\_\_\_\_\_\_\_\_\_\_\_\_\_\_\_\_\_\_\_\_\_\_\_\_\_\_\_\_\_\_\_\_\_\_\_\_\_\_\_\_\_\_\_\_\_\_\_\_\_

CNPJ: \_\_\_\_\_\_\_\_\_\_\_\_\_\_

Tel Fax: (\_\_\_) \_\_\_\_\_\_\_\_\_\_\_\_ Celular: (\_\_\_\_) \_\_\_\_\_\_\_\_\_\_\_\_\_

E-mail:\_\_\_\_\_\_\_\_\_\_\_\_\_\_\_\_\_\_\_\_\_\_\_\_\_\_\_\_\_\_\_\_

Endereco:

Conta Corrente: \_\_\_\_\_\_\_\_\_\_\_\_\_ Agência: \_\_\_\_\_\_\_\_\_\_\_\_\_\_\_ Banco: \_\_\_\_\_\_\_\_\_\_\_\_\_

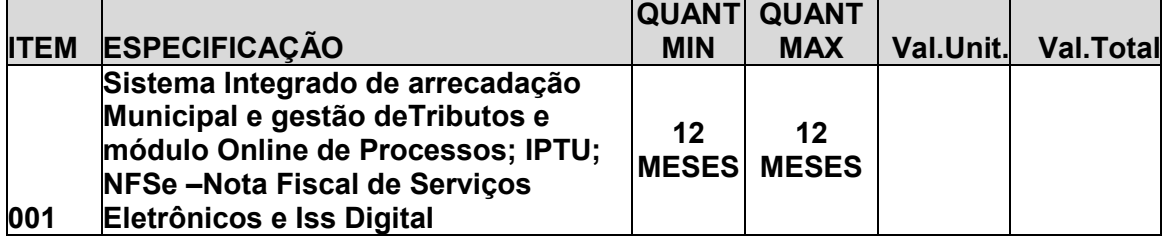

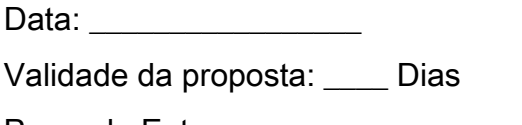

Prazo de Entrega: \_\_\_\_\_\_\_\_\_\_\_\_\_\_

Dados do receptor das ordens de fornecimento:

Nome:

CPF: \_\_\_\_\_\_\_\_\_\_\_\_\_\_\_\_\_\_\_\_\_\_\_\_\_\_\_\_\_\_\_\_\_\_\_\_\_\_

Celular:

Email:  $\blacksquare$ 

Nome do representante:  $\blacksquare$ 

CPF:

Assinatura do representante legal: \_\_\_\_\_\_\_\_\_\_\_\_\_\_\_\_\_\_\_\_\_\_\_\_\_\_\_\_\_

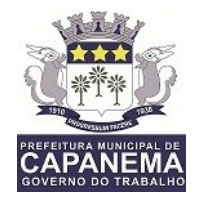

## ANEXO II – DESCRIÇÃO DO OBJETO TERMO DE REFERÊNCIA

## PREGÃO PRESENCIAL n°039/2017-PMC-PP-SRP

DO OBJETO: Contratação de Pessoa Jurídica especializada para aquisição de licença de uso, suporte e manutenção de sistema integrado de arrecadação Municipal e gestão de tributos e módulos on line, nota fiscal eletrônica e iss digital, para atender as necessidades da Secretaria Municipal de Finanças, no exercício de 2017.

### **1. JUSTIFICATIVA:**

1.1.Tendo em vista a necessidade da Prefeitura Municipal de Capanema em dar continuidade as atividades de arrecadação de receita da Prefeitura Municipal de Capanema, com intuito de suprir as necessidades em atender as exigências dos órgãos fiscalizadores, bem como, suprir as demandas de gestão e controle das informações administrativas e gerencias das Secretarias Municipais e assim repassar essas informações de acordo com as exigências do Tribunal de contas dos Municípios –TCM-PA, e demais órgãos da esfera federal, as informações devidas de controle de receita e despesa do Município de Capanema no decorrer do exercício de 2017.

## **2. ESTIMATIVA DE QUANTIDADES:**

2.1. A quantidade mínima e máxima estimada a ser adquirida pelos órgãos participantes do certame, durante a vigência da Ata de Registro de Preços, é fixada de acordo com o Anexo II A.

2.2. A existência de preços registrados não obrigará a Administração a firmar contratações que deles poderão advir, facultada a realização de licitação específica ou a contratação direta para a aquisição pretendida nas hipóteses previstas na Lei Federal nº. 8.666/93, mediante fundamentação, assegurando-se ao beneficiário do registro a preferência de serviços em igualdade de condições.

## **3. DAS OBRIGAÇÕES E RESPONSABILIDADES DA CONTRATADA:**

3.1. Fornecer os serviços em conformidade com o Termo de referência

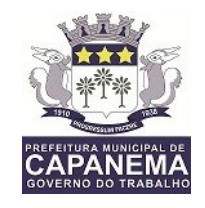

3.2. Cumprir com os prazos de serviços determinado pelo setor ou secretaria requisitante.

3.3. Responsabilizar-se, integralmente pela execução do contrato, conforme legislação vigente.

3.4. Demais obrigações e responsabilidades previstas pela Lei Federal nº. 8.666/93 e demais legislações pertinentes.

### **4. FORMA DE PAGAMENTO:**

4.1. O prazo de pagamento será de até 30 (Trinta) dias, após a emissão da Nota **Fiscal** 

4.2. Somente será pago a empresa Vencedora, o valor referente de nota fiscal pelo objeto adquirido e efetivamente utilizados pela CONTRATANTE.

## **5. DAS ESPECIFICAÇÕES DO OBJETO – SISTEMA DE INTEGRADO DE TRIBUTOS**

### **5.1.Fornecimento de Sistema Integrado de Gestão Tributária**

- a) Sistema de gestão de receitas próprias municipais.
- b) Sistema de gestão de Obras e planejamento urbano;
- c) Sistema de Auto Atendimento on-line;
- d) Sistema de Movimento Econômico on-line;
- e) Sistema de Execução Fiscal Eletrônica;
- f) Sistema de Controle de Processos web;
- g) Sistema de Nota Fiscal Eletrônica de Serviços;
- h) Sistema de Gerenciamento de Execução Fiscal;
- i) Sistema de Gerenciamento de Fiscalização de ISS;
- j Sistema de Gerenciamento de Auto de Multa;
- l) Sistema de Gestão de Corretores Imobiliários.
- m) Sistema de Gerenciamento do Setor Tesouraria;
- n) Sistema de Gerenciamento de Protesto de Títulos;
- o) DES-IF Declaração Eletrônica de Serviços de Instituição Financeira;
- p) Sistema de Gerenciamento de Procuradoria

5.2. Por questões de compatibilidade, a locação de todos os sistemas acima citados dar-se-á com uma única licitante, podendo estes estar inseridos em executável único ou em vários, a critério da licitante.

5.3. Os sistemas deverão estar baseados no conceito de transações, mantendo a integridade dos dados em caso de queda de energia e/ou falha de software/hardware.

5.4. O sistema deverá permitir acesso simultâneo de usuários por módulo.

5.5. Gerar os arquivos de exportação de dados (formato texto) para alimentar automaticamente os sistemas de contabilidade, conforme layouts e parâmetros estipulados por este.

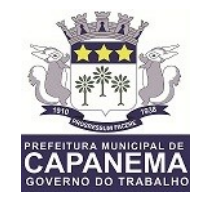

5.6. Permitir realizar backup do banco de dados, com as seguintes funcionalidades:

5.6.1. Configurar a periodicidade;

5.6.2. Executar automaticamente o backup em horários previamente agendados;

5.6.3. Permitir o backup da base de dados enquanto os usuários estão trabalhando nos sistemas;

5.7. O sistema de Gestão de Receitas Próprias Municipais e Fiscalização deverá permitir a integração total de dados, de forma on-line, sem troca de arquivos textos, entre os seguintes sistemas:

- Sistema de gestão de receitas próprias municipais.
- Sistema de gestão de Obras e planejamento urbano;
- Sistema de Auto Atendimento on-line;
- Sistema de Movimento Econômico on-line;
- Sistema de Execução Fiscal Eletrônica;
- Sistema de Controle de Processos web;
- Sistema de Nota Fiscal Eletrônica de Serviços;
- Sistema de Gerenciamento de Execução Fiscal;
- Sistema de Gerenciamento de Fiscalização de ISS;
- Sistema de Gerenciamento de Auto de Multa;
- Sistema de Gestão de Corretores Imobiliários.
- Sistema de Gerenciamento do Setor Tesouraria;
- Sistema de Gerenciamento de Protesto de Títulos;
- DES-IF Declaração Eletrônica de Serviços de Instituição Financeira;
- Sistema de Gerenciamento de Procuradoria

5.8. Quanto ao gerenciador de banco de dados – SGBD's, os sistemas deverão usar banco de dados freeware, opensource e multiplataforma, a fim de garantir portabilidade e independência de suporte, eliminando o vínculo obrigatório a um único fornecedor, além de eliminar o TCO (Total Cost of Ownership – Custo Total de Propriedade).

5.9. Os sistemas deverão rodar nos equipamentos disponibilizados pela Licitante na Prefeitura Municipal, em ambiente Linux e em ambiente web.

5.10. Os sistemas devem possuir controle de permissões de acesso de cada usuário dentro de cada sistema.

5.11. Possibilitar a segurança total dos dados, mantendo a integridade do Banco de Dados e conter mecanismos de proteção que impeçam a perda de transações já efetivadas.

5.12. Os relatórios apresentados deverão estar no formato gráfico, para serem impressos em impressoras laser ou jato de tinta, permitindo a visualização dos relatórios em tela; salvá-los em arquivos para posterior impressão e em arquivo PDF com a possibilidade de assinar digitalmente.

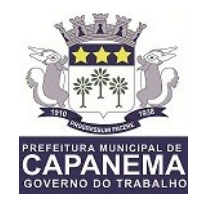

5.13. Permitir selecionar no momento da impressão do relatório qualquer impressora disponível na rede, possibilitando escolher tamanho de papel, configurar margens, selecionar intervalos de páginas, indicar o número de cópias a serem impressas e demais opções disponíveis na impressora.

5.14. As atualizações deverão estar disponíveis na internet ou serem remetidas por meio digital a critério da contratante.

5.15. Possibilidade de recuperar o banco a partir do arquivo de transação (log).

5.16. Possibilitar o acesso ao banco dados de fora do ambiente da prefeitura (remotamente) em casos de necessidade.

5.17. Permitir que o relatório desenvolvido pelo usuário fique no banco de dados disponível a todos os usuários do sistema, e que integre ao backup dos dados do sistema.

5.18. Possuir consulta rápida aos dados cadastrais dos sistemas, sendo generalizada através de botão de função, com acesso de qualquer local do sistema. Estas funções deverão ser dinâmicas, e se adaptarem à utilização de cada usuário.

5.19. Os sistemas/módulos deverão permitir abrir mais de uma opção do menu principal, simultaneamente, sem a necessidade de se fazer novo acesso ao sistema. Por exemplo, manter aberto ao mesmo tempo cadastros e relatórios distintos.

5.20. Para operacionalização dos sistemas, o usuário só poderá efetuar a entrada de dados via sistema.

#### **6. CARACTERÍSTICAS TÉCNICAS DOS SISTEMAS/MÓDULO:**

Os sistemas propostos deverão preencher as exigências editalícias, e deverão contemplar integralmente as exigências técnicas abaixo relacionadas, sob pena de desclassificação.

#### **6.1 – SISTEMA DE GESTÃO DE RECEITAS PRÓPRIAS MUNICIPAIS.**

O sistema deverá gerenciar o lançamento e a cobrança, bem como a possível execução fiscal de toda e qualquer receita própria lançada pelo município.

- Todas as taxas, impostos e contribuições deverão ser tratados pelo sistema, parametrizados de acordo com a legislação local quanto a sua fórmula de cálculo, correção e índices, moedas, etc.
- Possuir cadastros de logradouros, bairros, bancos, convênios, moedas, atividades econômicas, planta de valores, de fiscais, cadastro único de contribuintes.
- Possuir cadastro de classificação de contribuintes, bem como associação de mais de uma classificação a um contribuinte.
- Ter configuração para mensagens de carnê, por tipo de tributo, número de parcelas, débitos vencidos ou a vencer.
- Possuir cadastro de imóveis, configurável conforme boletim cadastral da Prefeitura, com a possibilidade de inserir campos numéricos (inteiros e

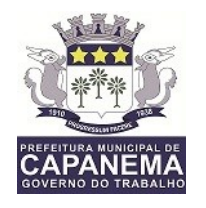

decimais), datas, horas e textos a qualquer momento, permitindo a montagem da tela de manutenção de imóveis e empresas a critério da prefeitura, inclusive permitindo alteração na ordem de digitação dos campos.

- Permitir cálculo de juros e multas de débitos correntes baseado em fórmulas, podendo variar de ano para ano e também de receita para receita.
- Permitir controle de isenção/imunidade definido nas fórmulas de cálculo, permitindo resumos por tipo de isenção/imunidade de cada receita.
- Permitir que a Planta de Valores seja totalmente configurável baseada no BCI (Boletim de Cadastro de Imoveis) e na localização do imóvel.
- Possibilitar que o usuário possa configurar e administrar novas informações sobre os imóveis, econômicos e contribuintes, criando campos, livres, com conteúdo pré-fixado ou que façam crítica da digitação em outras tabelas.
- Permitir controlar as receitas de várias taxas, impostos e Contribuição de Melhorias.
- Possibilitar verificação de consistência durante o cadastro imobiliário e mobiliário (econômico), impedindo, por exemplo, que um imóvel construído fique sem área da construção.
- Permitir o controle de obras e construção civil, informando se for do tipo Ampliação/ Reforma Construção ou Demolição, e se for o caso gerar um novo imóvel ou alterar o já existente.
- Permitir o englobamento de imóveis, mesmo sendo de lotes diferentes, para a emissão de carnês e também poder consultar os valores detalhadamente de cada imóvel englobado.
- **Ter o controle de emissão de 2<sup>ª</sup> via.**
- Possuir consulta de boletos emitidos, por nosso número, valor de boleto, sacado, vencimento inicial e final e por convênio. Possibilitando a reimpressão do boleto pesquisado idêntico ao original.
- Possibilitar a emissão de parcelas através das janelas de consultas.
- Ter controle sobre as notificações de lançamentos emitidas/enviadas, anuladas e devolvidas.
- Possibilitar a prorrogação de vencimento de alguns ou de todos os lançamentos.
- Possibilitar o cadastramento e movimentação das suspensões dos lançamentos.
- Cadastrar as Averbações/Observações para contribuinte, imóveis, dívidas e receitas diversas (solicitação de serviço).
- Controlar a emissão de documentos impressos (forma de entrega, data entrega e/ou cancelamento).
- Possibilitar o lançamento automático de valores pagos a menor.
- Controlar a compensação e restituição de pagamentos efetuados indevidamente.
- Controlar a execução fiscal da divida ativa.
- Cadastrar as vistorias de imóveis e econômicos.
- Permitir pesquisar por qualquer campo dos cadastros do sistema, possibilitando preencher mais de um campo.
- Calcular todos os impostos ou taxas, pertinentes a cada cadastro técnico utilizando dados implantados na tabela de parâmetros, sem a dependência de

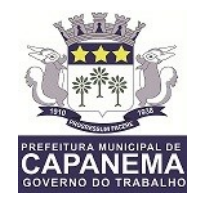

alterações nos programas de cálculo e ainda permitir cálculos ou recálculos individuais ou de um grupo de contribuintes.

- Emitir carnês dos tributos e dívida ativa, bem como segunda via, imprimindo opcionalmente algumas parcelas. Emitir etiquetas e notificação de lançamentos, endereçadas aos contribuintes que tiverem lançamentos.
- Possibilitar a consulta de lançamentos (dados financeiros) através do nome, parte do nome, CNPJ/CPF.
- Emitir certidão negativa, positiva ou positiva com efeito negativa;
- Emitir extrato da movimentação financeira do contribuinte (tributos pagos em abertos ou cancelados);
- Gerar arquivos para a impressão dos carnês por terceiros
- Emitir gráficos para análise de receitas lançadas, arrecadadas, em dívida ativa e isenções.
- Controlar a emissão e pagamento do ITBI, bloqueando a transferência de imóveis quando este possui débitos ou está em dívida ativa. Permitir gerar o ITBI de mais de um imóvel do mesmo proprietário para o mesmo comprador.
- Controlar as liberações de impressão de documentos fiscais por gráficas.
- Manter um cadastro de dias não úteis para fins de cálculo de juro/multa.
- Permitir trabalhar com várias moedas no sistema, (UFIR, Reais, UFM) e com indexadores para intervalos de datas.
- Possuir rotinas de movimentações e alterações de dívidas (anistias, prescrições, cancelamentos, estornos, etc.).
- Possuir relatórios, gerenciais, estatísticos e financeiros com resumos de dívidas vencidas e a vencer, situação do cadastro, resumo da arrecadação por dia/mês, por tipo de dívida e por órgão arrecadador, de cancelamentos, de classificação da receita de acordo com plano de contas da Prefeitura, de pagamentos e de estorno de pagamento.
- Emitir notificação de cobrança administrativa para os contribuintes devedores, com parametrização do conteúdo da notificação.
- Possuir rotina automatizada de inscrição dos tributos em dívida ativa.
- O Sistema deverá controlar as dívidas ativas, gerando informações sobre o ato da inscrição (livro, folha, data e número da inscrição), com cálculos de atualizações, acréscimos legais e controle da execução fiscal.
- Emissão dos livros de dívida ativa, notificação e etiquetas para os contribuintes inscritos.
- Emissão da Certidão de Dívida Ativa junto com a Petição, com textos parametrizados, através de única rotina para cobrança judicial.
- Permitir baixas dos débitos automaticamente através de arquivos de arrecadação fornecidos pelos Bancos.
- Consulta geral unificada da situação do contribuinte (dívida ativa, débitos correntes de todas as receitas) com valores atualizados e opção para impressão de segundas vias, re-parcelamentos e pagamentos.
- Ter cadastro de configuração das regras de parcelamento da Divida Ativa, com valor mínimo por parcela, número máximo de parcelas, percentuais de descontos para multa, juros, correção monetária, honorários e valor principal. Permitir configurar os parcelamentos por tipo de tributo e exercício, bem como sua validade de aplicação.

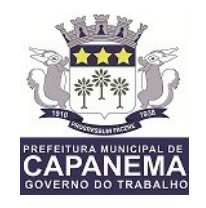

- Permitir parcelar várias receitas, outros parcelamentos e dívidas executadas em um mesmo parcelamentos.
- Poder emitir uma guia unificada, relacionando todos os débitos, dívidas ativa e parcelas de dívidas que o contribuinte estiver devendo.
- Possibilitar o cadastramento de fiscais, documentos fiscais, infrações, notificações. Os quais poderão ser utilizados na programação de ações fiscais e apurações fiscais.
- Ter um controle da apuração dos lançamentos pelo contribuinte, comparando quanto foi declarado e quanto foi recolhido pelo contribuinte, possibilitando o lançamento da diferença apurada, com o devido acréscimo e notificação fiscal.
- Possibilidade de gerar auto de infrações e notificações aos contribuintes.
- Possibilidade de controlar a emissão de notas avulsas, impressas pela secretaria da fazenda.
- Possibilitar o controle de requerimento de baixa, suspensão e cancelamento de atividades.
- Emissão de documentos inerentes a fiscalização: Termo de Início da Fiscalização, Termo de Encerramento da Fiscalização, Termo de Ocorrência, Termo de Solicitação de Documentos, Intimação, Recibo de Entrega de Documentos, Auto de Infração, Planilha de Cálculo da Apuração Fiscal.
- Possibilitar a consulta de ações fiscais por fiscal.
- Possibilitar a mudança de modelos de carnês pelo próprio usuário.
- Manter o histórico dos valores calculados de cada exercício.
- Possibilitar que o servidor municipal possa configurar e administrar novas informações sobre os imóveis, econômicos e contribuintes.
- Controlar os projetos para emissão Alvará de Construção e Habite-se.
- Possuir rotinas de configuração através de fórmulas para automaticamente cancelar, suspender e anistiar a dívida ativa, com seus respectivos registros.
- Possibilitar que seja feito cálculo simulado, baseado no histórico de alterações, exercícios anteriores, dados cadastrais do exercício atual, considerando os parâmetros de cálculo do exercício solicitado.
- Possuir rotina para importar imagem da planta cartográfica do imóvel.
- Possuir cadastro para suspender notificações e autos de infração, bem como controlar suas movimentações durante o processo.
- Ter o controle para ME e EPP's optantes pelo Simples Nacional, conforme Lei Complementar 123/2006.
- Possuir controle da liberação do alvará provisório conforme Lei Complementar 123/06.
- Efetuar as baixas dos débitos através de leitora de código de barras.
- Emitir relatório para conferência após as baixas.
- Controle de acessos de grupos de usuários em nível de telas, campos, operações e relatórios;
- Controle de acessos dos usuários em nível de telas, campos, operações e relatórios;
- Auditoria, através de relatórios, das ações realizadas pelos usuários;
- Manter o histórico dos conteúdos alterados em nível de campos;
- **•** Permitir bloqueio de usuários;
- Permitir a localização das telas do sistema por meio de ferramenta de busca;

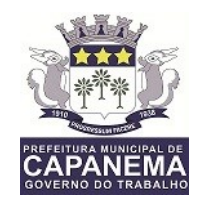

- Permitir a localização de campos por meio de ferramenta de busca;
- Permitir a localização de relatórios por meio de ferramenta de busca;
- Manter o atalho das telas mais acessadas por usuário;
- Manter a personalização da área de trabalho do sistema por usuário;
- Permitir bloqueio temporário da área de trabalho por usuário;
- Permitir o envio de mensagens entre os usuários do sistema;
- Possibilitar ao usuário autonomia na criação e/ou alteração dos campos dos boletins, imobiliário e econômico;
- Permitir ao usuário a inclusão e alteração de campos do boletim nas telas de cadastro imobiliário e econômico;
- Possibilitar a personalização da disposição dos campos das telas dos boletins;
- Permitir cálculo simulado;
- Permitir ao usuário autonomia na criação e manutenção das fórmulas de cálculo dos tributos e taxas;
- Manter histórico de cálculos e recálculos efetuados;
- Manter log de resultados dos processos de cálculo, com usuário, data, hora e detalhes do procedimento;
- Permitir ao usuário a clonagem de relatórios existentes com ou sem alterações, mantendo o relatório original;
- Permitir a localização de relatórios por meio de ferramenta de busca;
- O sistema deve possibilitar o envio de relatórios através de e-mail;
- O Sistema deve exportar os relatórios em formato pdf;
- No menu do sistema, somente deverão estar disponíveis as ações permitidas a cada usuário, sendo que as demais não deverão estar visíveis.

#### **6.2. SISTEMA DE GESTÃO DE OBRAS E PLANEJAMENTO URBANO**

- Os dados imobiliários e contribuintes devem ser o mesmo do sistema tributário, bem como o controle dos débitos deve ser feito pelo sistema tributário. O sistema deverá possuir ferramenta para localização das telas e relatórios;
- Possuir controle de permissões aos recursos do sistema, com gerenciamento único pelo sistema tributário;
- Permitir o cadastro de finalidades dos processos de obras;
- Permitir o cadastro de tipos de requerimentos dos processos de obras, permitindo a associação de fórmula de cálculo e identificação da necessidade de consulta prévia;
- Permitir informar se o tipo de requerimento é para habite-se;
- Permitir o cadastro dos fiscais de obras:
- Permitir o cadastro de zonas de uso;
- Possibilitar o cadastro de processo de licença de construção;
- Possibilitar o cadastro de processo de habite-se;
- Possibilitar o cadastro de processo de demolição;
- Possibilitar o cadastro de desmembramento;
- Permitir cadastrar notificações de obras;
- Permitir lançar infrações com seus devidos débitos;
- Possibilitar o cadastro e o controle das consultas prévias, gerenciando deferimentos, indeferimentos e andamentos;

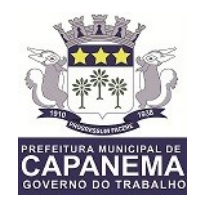

- Permitir o cadastro e controle das correções dos processos de obras;
- Permitir consultar os processos de obras, bem como imprimir seus formulários;
- Possuir formulário de impressão de consulta prévia;
- Possuir formulário de impressão de requerimento de desmembramento;
- Possuir formulário de impressão de requerimento de demolição;
- Possuir formulário de impressão de alvará de demolição;
- Possuir formulário de impressão de resumo do processo de obras;
- Possuir formulário de impressão de requerimento de licença de execução de obras;
- Possuir formulário de impressão de alvará de licença;
- Possuir formulário de impressão de notificação de obras;
- Possuir formulário de impressão de correção de projetos;
- Possuir formulário de impressão de declaração de subsolo;
- Possuir formulário de impressão de alvará de uso;
- Permitir a criação de formulários conforme a necessidade dos usuários.

### **6.3 SISTEMA DE AUTO-ATENDIMENTO WEB AOS CONTRIBUINTES**

Todas as informações disponíveis Web, bem como todos os seus recursos deverão ser parametrizadas através do sistema de gestão tributária da prefeitura, excluindo a necessidade de outra ferramenta de gerenciamento. Não deverá haver delay (tempo de espera) de atualização, em relação aos dados da prefeitura e aos publicados na web. (itens abaixo serão desclassificatório)

- Permitir consulta em tempo real.
- Permitir a visualização das fotos dos imóveis, cadastradas no sistema tributário;
- Permitir visualizar os valores venais utilizados nos cálculos;
- Permitir visualizar as características de localização do imóvel;
- Permitir visualizar as características técnicas do lote;
- Permitir visualizar as características da edificação, quando houver;
- Permitir a consulta, emissão e validação de certidões de débitos (Negativa, Positiva ou Positiva com efeito negativo);
- Permitir atualizar o endereço de correspondência dos contribuintes e da mesma forma atualizar a base de dados da prefeitura imediatamente;
- Permitir a consulta dos débitos do imóvel oferecendo o recurso de atualização das dívidas no período desejado pelo contribuinte, sendo que este período deverá atender as configurações estipuladas pela prefeitura;
- Permitir a emissão de informativos direcionados aos contribuintes que acessarem o site, sendo estes cadastrados através do sistema de gerenciamento dos tributos;

#### **6.4 – SISTEMA DE GERENCIAMENTO DA MOVIMENTAÇÃO ECONÔMICA ON-LINE**

Todas as informações disponíveis através da internet bem como todos os seus recursos deverão ser parametrizados através do sistema de gestão tributária da

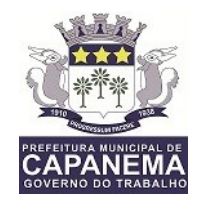

prefeitura, excluindo a necessidade de outra ferramenta de gerenciamento. Não deverá haver delay (tempo de espera) de atualização, em relação aos dados da prefeitura e aos publicados na web. (item desclassificatório)

- Os serviços on-line devem ser extensões do sistema de gestão tributária da prefeitura, dessa forma, as consultas e os processos disponíveis pelas ferramentas on-line deverão manter uma sincronia em tempo real com a base oficial da prefeitura. Não deverá haver delay (tempo de espera) de atualização, em relação aos dados da prefeitura e aos publicados na web. (item desclassificatório)
- Permitir a seleção de atividades conforme tabela CNAE e ou tabela de atividades cadastradas no sistema de gestão tributária da prefeitura;
- Deverá disponibilizar meios para que o contribuinte envie à prefeitura, via internet, informações fiscais de todos os serviços prestados e tomados por ele, através de declarações de Documentos Fiscais emitidos e recebidos.
- Possibilitar a emissão de guias de recolhimento.
- Deverá disponibilizar meios para que a Administração Municipal verifique as informações enviadas pelos contribuintes por meio das Declarações, tais como: serviços prestados por Empresas de fora do Município, serviços prestados por Empresas locais, serviços prestados fora da Cidade por Empresas locais, relação dos Serviços com maiores Arrecadações/Declarações, comparativo entre Serviços prestados e tomados para procedimentos fiscais.
- Deverá possuir demonstrativos em Gráficos.
- Possibilitar o lançamento automático dos valores declarados no Sistema de Tributação
- Deverá controlar a arrecadação do Imposto sobre Serviço, permitindo que as empresas enviem a obrigação tributária acessória (escrituração de serviços prestados e tomados) e a obrigação tributária principal (pagamento do ISS) pela internet.
- Disponibilizar meios para que o contribuinte realize as declarações de serviços prestados e/ou tomados, manual, informando os documentos fiscais individualmente, ou através de arquivo de sistemas de escrita fiscal ou contábil utilizados por empresas e escritórios de contabilidade (layout definido pela Prefeitura) com todos os documentos a serem declarados.
- Ter opção de emitir Recibo de Declaração de ISS e de ISS Retido.
- Possibilitar a escrituração de documentos fiscais emitidos e recebidos. Permitir a consulta do contribuinte envolvido (prestador ou tomador) por meio do CNPJ/CPF diretamente à base de dados do município. Possibilitando o cadastro do contribuinte caso não exista. O sistema de necessariamente permitir a inclusão de mais de uma atividade, distinta, por lançamento. (item desclassificatório)
- Possibilitar a escrituração com suas particularidades tributárias para: prestadores de serviços, tomadores de serviços sujeitos ou não à substituição tributária, serviços eventuais, não enquadrados no cadastro mobiliário; escolas, academias de ginástica, hotéis, motéis, estacionamentos, teatros, salas de espetáculo, entre outros, cujo tomador de serviço é pessoa física; escritórios contábeis, possibilitando escrituração de todos os seus clientes (prestador/

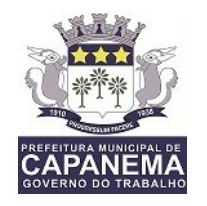

tomador de serviços), com ou sem movimentação; condomínios; instituições financeiras, possibilitando a importação do plano de contas.

- Permitir a seleção dos planos de conta fornecidos pelos bancos do município e também cadastrados no sistema de gestão tributária da prefeitura;
- Permitir a emissão de informativos direcionados aos contribuintes e ou contadores que acessam o site, sendo estes cadastrados através do sistema de gerenciamento dos tributos;
- O gerenciamento dos usuários bem como a manutenção de senhas e permissões deve ser controlado pelo mesmo gerenciador de usuários do sistema de tributos da prefeitura; (item desclassificatório)
- Possibilitar o cadastramento de solicitação de AIDF pelo contribuinte, contador responsável ou pela gráfica. (item desclassificatório)
- Possibilitar o deferimento ou indeferimento automático por meio de parâmetros cadastrados no sistema tributário. (item desclassificatório)
- Permitir declarações retificadoras possibilitando emissão da guia de pagamento.
- Permitir, ao fiscal, a possibilidade de desfazer o fechamento econômico de um prestador de serviço, sendo que este processo acarretará no cancelamento do débito anteriormente inserido. Este procedimento deverá ser exclusivamente dos administradores do sistema e devidamente auditados. (item desclassificatório)
- Permitir a consulta dos débitos da empresa oferecendo o recurso de atualização das dívidas no período desejado pelo contribuinte, sendo que este período deverá atender as configurações estipuladas pela prefeitura;
- Permitir, ao fiscal, desfazer a declaração retificadora, cancelando, automaticamente, o débito gerado no sistema tributário. (item desclassificatório)
- Permitir mais de uma declaração por competência.
- Atender a LC 123/2006 referente ao Simples Nacional.
- Permitir a emissão de Guias com numeração para Pagamento conforme convênio bancário da Prefeitura
- Emitir Livro de ISS especificando as declarações normais e retificadoras
- Possuir relatório para conferência de serviços declarados
- Notificar eletronicamente o declarante de possíveis irregularidades encontradas em suas declarações
- Possibilitar o envio de avisos/mensagens aos declarantes prestador/tomador de serviços, por empresa por grupos de empresas ou todas as empresas, ficando visível quando o declarante acessar o sistema de declarações.
- Permitir a configuração da geração automática de autos de infração para declarações enviadas fora do prazo.
- Permitir o controle eletrônico das AIDF, com possibilidade de a Gráfica validar, via internet, a autorização emitida pelo sistema.
- Permitir definição de fórmulas de cálculo para cobrança do ISS.
- Possibilitar o enquadramento de atividades não relacionadas no cadastro da empresa.
- Permitir efetuar Declaração Sem Movimento.

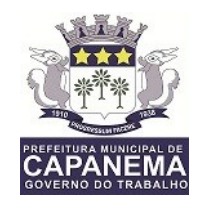

- Permitir a emissão de relatórios de declarantes; de competências; de solicitação de alteração cadastral; de transferência de contadores e de declarantes por contadores.
- Emitir relatórios de arrecadação e a relação de declarações com inconsistências nas AIDF.
- Possuir relatório para consulta da situação do declarante visualizando as declarações e o imposto pago.
- Possibilitar o cruzamento de declarações, confrontando os dados informados pelo prestador com os dados informados pelo tomador do serviço.
- Possuir relatório para conferencia de declarações por atividade agrupando os dados por competência.
- Possibilitar a visualização das declarações das empresas em regime de estimativa, comparando o valor estimado com o valor declarado.
- Permitir visualizar a relação de documentos fiscais liberados pela AIDF e não declarados no sistema
- Visualizar as atividades com maior valor declarado, informando o valor de cada atividade e a media mensal.
- Ter relatório estatístico que aponte a média de consumo de notas fiscais por competência dentro de uma atividade com AIDF.
- Permitir a realização de estudo das atividades/de serviços prestados no município, analisando se o tomador não declarou ou reteve e não declarou.
- Possibilitar o rateio do valor pago, relacionando as atividades do referido serviço com identificação o imposto pago e seus acréscimos legais, conforme legislação municipal em vigor.
- Possibilitar a visualização dos maiores prestadores de serviços sediados fora do município e que prestam serviços no município.
- Ter relatório de saldos a compensar, compensados e bloqueados, referentes a declarações efetuadas.
- Ter relatórios que apontam a quantidade de Documentos Fiscais emitidos por declarante e por competência.
- Visualizar resumo das declarações efetuadas por competência, informando a quantidade, valores declarado, pago e aberto.
- Integração com o sistema de tributação para cadastro único de contribuintes e inscrição em Dívida Ativa.
- Possibilitar a inclusão de novas informações no Cadastro Mobiliário.
- Integração com a contabilidade para registrar a arrecadação.
- Permitir a realização de estudo das atividades/serviços tomados de fora do município.
- Possibilitar a identificação de contribuintes inadimplentes, maiores declarantes e pagadores do município.
- Possibilitar a comunicação via sistema entres declarantes e fiscais
- Possibilitar a averiguação de serviços prestados por empresas desativadas ou baixadas.
- Controlar notas fiscais utilizadas, sem a devida AIDF.
- Possibilitar o controle das datas dos documentos fiscais declarados.
- Possibilitar a análise do valor declarado mensalmente e o valor médio declarado por atividade.

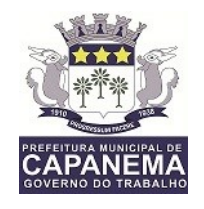

- Possibilitar o confronto entre os valores dos serviços declarados com as despesas declaradas no mesmo período.
- Possibilitar a análise das declarações dos contribuintes levando em consideração a média de sua categoria.
- Os valores retidos na fonte devem ser apropriados para os seus respectivos prestadores, de forma que o relatório financeiro proporcione uma visão real dos maiores prestadores ou responsáveis tributários.
- Análise das empresas que estão enquadradas em regime de Estimativa e que ultrapassam o valor estimado.

### **6.5. SISTEMA DE EXECUÇÃO FISCAL ELETRÔNICA**

 Esse sistema deve permitir o cadastramento de todos processos judiciais em andamento na procuradoria do município, sejam eles originários de dívidas tributárias, ou então processos contra a prefeitura. O sistema deverá possuir ferramenta para localização das telas e relatórios;

- Possuir cadastro de procuradores;
- Possuir cadastro de comarcas;
- Possuir cadastro de executados;
- Possuir cadastro de movimentações dos processos;
- Efetuar o cadastramento de petições, anexas ao processo;
- Possuir cadastro de departamentos;
- Controle dos procedimentos processuais;
- Controle dos tipos de citação;
- Associação dos processos com as CDAs, bem como consulta do processo integrada ao sistema de tributação;
- Integração total com o TJ/PA na troca de informações de forma eletrônica, dentro dos padrões fornecidos pelo TRIBUNAL DE JUSTIÇA DO PARÁ;
- Todo arquivo digital enviado deve ser assinado digitalmente conforme exigências do Tribunal;
- Permitir o envio de petições iniciais ou ainda intermediárias, e opção para envio de documentos anexos.

#### **6.6 – SISTEMA DE CONTROLE DE PROTOCOLO E PROCESSOS WEB.**

- Permitir a consulta e/ou impressão de processos através do código e ano, nome do requerente ou CPF / CNPJ, tipo de solicitação, status de processo, por setor. Permitir, após feita a consulta, a visualização e/ou impressão dos andamentos , setores, por onde tramitou o processo. Identificar por meio de cores os status de andamento, atraso e encerramento dos processos.
- Possibilitar a consulta, apenas, de processos em atraso, por um ou todos os setores.
- Permitir o cadastramento do tipo de solicitação de processos, informando a previsão de termino de tramitação do processo.
- Cadastrar os documentos necessários para cada tipo de solicitação.
- Permitir o registro de pareceres em cada andamento.
- Permitir restrições de acesso aos processos sob sua responsabilidade.

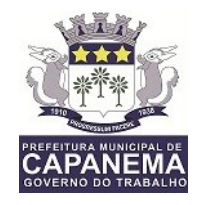

- Exibir os setores, os usuários e as datas de andamento do processo.
- Emissão do comprovante de protocolização do processo.
- Possibilitar que o processo, após seu andamento, seja distribuído automaticamente aos usuários da unidade de destino.
- Permitir o controle de acesso aos recursos do sistema e suas funcionalidade, tal como, inclusão, alteração, acesso, impressão e exclusão.
- Armazenar as informações sobre exclusões de processos.

#### **6.7 – SISTEMA DE CONTROLE DE PROTOCOLO E PROCESSOS WEB.**

- Permitir a consulta e/ou impressão de processos através do código e ano, nome do requerente ou CPF / CNPJ, tipo de solicitação, status de processo, por setor. Permitir, após feita a consulta, a visualização e/ou impressão dos andamentos , setores, por onde tramitou o processo. Identificar por meio de cores os status de andamento, atraso e encerramento dos processos.
- Possibilitar a consulta, apenas, de processos em atraso, por um ou todos os setores.
- Permitir o cadastramento do tipo de solicitação de processos, informando a previsão de termino de tramitação do processo.
- Cadastrar os documentos necessários para cada tipo de solicitação.
- Permitir o registro de pareceres em cada andamento.
- Permitir restrições de acesso aos processos sob sua responsabilidade.
- Exibir os setores, os usuários e as datas de andamento do processo.
- Emissão do comprovante de protocolização do processo.
- Possibilitar que o processo, após seu andamento, seja distribuído automaticamente aos usuários da unidade de destino.
- Permitir o controle de acesso aos recursos do sistema e suas funcionalidade, tal como, inclusão, alteração, acesso, impressão e exclusão.
- Armazenar as informações sobre exclusões de processos.

#### **6.8. SISTEMA DE NOTA FISCAL ELETRÔNICA DE SERVIÇOS**

Sistema para geração e controle de notas fiscais de serviço eletrônicas;

- Possuir cadastros de logradouros, bairros, bancos, convênios, moedas, atividades econômicas, planta de valores, de fiscais, cadastro único de contribuintes.
- Possuir cadastro de classificação de contribuintes, bem como associação de mais de uma classificação a um contribuinte.
- Possuir cadastro de empresas, configurável conforme boletim cadastral da Prefeitura, com a possibilidade de inserir campos numéricos (inteiros e decimais), datas, horas e textos a qualquer momento, permitindo a montagem da tela de manutenção de empresas a critério da prefeitura, inclusive permitindo alteração na ordem de digitação dos campos.
- Possibilitar que o usuário possa configurar e administrar novas informações sobre as empresas e contribuintes, criando campos, livres, com conteúdo préfixado ou que façam crítica da digitação em outras tabelas.
- Efetuar a integração com o atual sistema de Gestão de Receitas do município, para que este possa controlar as receitas geradas pela emissão de notas.

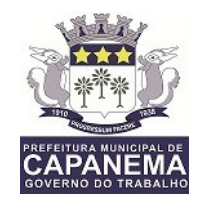

- Calcular todos os impostos ou taxas, pertinentes a cada nota emitida utilizando dados implantados na tabela de parâmetros, sem a dependência de alterações nos programas de cálculo.
- Possibilitar a consulta de lançamentos (dados financeiros) através do nome, parte do nome, CNPJ/CPF.
- Emitir extrato da movimentação financeira do contribuinte (tributos pagos, em abertos ou cancelados);
- Possuir relatórios, gerenciais, estatísticos e financeiros com resumos de dívidas vencidas e a vencer, situação do cadastro, resumo da arrecadação por dia/mês, por tipo de dívida e por órgão arrecadador, de cancelamentos, de classificação da receita de acordo com plano de contas da Prefeitura, de pagamentos e de estorno de pagamento.
- Possibilitar o cadastramento de fiscais, documentos fiscais, infrações, notificações. Os quais poderão ser utilizados na programação de ações fiscais e apurações fiscais.
- Ter um controle da apuração dos lançamentos pelo contribuinte, comparando quanto foi declarado e quanto foi recolhido pelo contribuinte, possibilitando o lançamento da diferença apurada, com o devido acréscimo e notificação fiscal.
- Possibilidade de gerar auto de infrações e notificações aos contribuintes.
- Possibilitar o controle de requerimento de baixa, suspensão e cancelamento de atividades.
- Emissão de documentos inerentes a fiscalização: Termo de Início da Fiscalização, Termo de Encerramento da Fiscalização, Termo de Ocorrência, Termo de Solicitação de Documentos, Intimação, Recibo de Entrega de Documentos, Auto de Infração, Planilha de Cálculo da Apuração Fiscal.
- Possibilitar a consulta de ações fiscais por fiscal.
- Possuir cadastro para suspender notificações e autos de infração, bem como controlar suas movimentações durante o processo.
- Ter o controle para ME e EPP's optantes pelo Simples Nacional, conforme Lei Complementar 123/2006.
- Controle de acessos de grupos de usuários em nível de telas, campos, operações e relatórios;
- Controle de acessos dos usuários em nível de telas, campos, operações e relatórios;
- Auditoria, através de relatórios, das ações realizadas pelos usuários;
- Manter o histórico dos conteúdos alterados em nível de campos;
- Permitir bloqueio de usuários;
- Permitir a localização das telas do sistema por meio de ferramenta de busca;
- Permitir a localização de campos por meio de ferramenta de busca;
- Permitir a localização de relatórios por meio de ferramenta de busca;
- Manter o atalho das telas mais acessadas por usuário;
- Manter a personalização da área de trabalho do sistema por usuário;
- Permitir bloqueio temporário da área de trabalho por usuário;
- Possibilitar ao usuário autonomia na criação e/ou alteração dos campos do boletim econômico;
- Possibilitar a personalização da disposição dos campos das telas dos boletins;

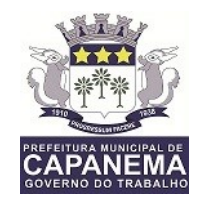

- Permitir ao usuário a clonagem de relatórios existentes com ou sem alterações, mantendo o relatório original;
- O sistema deve possibilitar o envio de relatórios e boletos através de e-mail sem necessidade de outro gerenciador de email:
- O Sistema deve exportar os relatórios em formato pdf;
- Disponibilizar Aplicativo Desktop para o cadastramento de RPS (Recibo Provisório de Serviços);
- O Aplicativo deve possibilitar a importação de RPS oriundos de sistemas de terceiros, por meio de lay-out pré-estabelecido;
- O Aplicativo deve permitir o envio de RPS para o Módulo Web, alocado no servidor do município. Também deve ser possível que o aplicativo receba as NFS-e gerada através da sincronização com o Módulo Web;
- Possibilitar a impressão de RPS e NFS-e nos aplicativos Desktop e Web;
- Possuir rotina de cancelamento de RPS, com ou sem substituição, assim como das NFS-e nos aplicativos Desktop e Web;
- O aplicativo deve possibilitar a exportação de arquivos em lay-out préestabelecido, a fim de integração com sistemas de terceiros;
- Possuir rotina de carga de dados, para inicialização cadastral do sistema, as informações dos contribuintes devem estar sincronizadas com as informações do Sistema Tributário;
- Funcionalidades para pesquisar, consultar, imprimir e validar NFS-e através da internet e do Aplicativo Desktop;
- Integração total, em tempo real, com o sistema de tributação municipal;
- Integração total, em tempo real, com o sistema de movimento econômico do município;
- Integração total, em tempo real, com o sistema de fiscalização do município;
- Relatórios de NFS-s emitidas, canceladas, por período, por prestador, por atividade;
- No ato de geração da NFS-e o sistema deve sincronizar as informações de tomador de serviço com a base de dados dos contribuintes do município, garantido uma compatibilidade de dados entre os sistemas;
- O sistema deve utilizar e consultar a tabela de atividades e alíquotas de serviços do município, garantindo a consistência das informações fiscais utilizadas na geração da NFS-e;
- O sistema deve possuir um módulo administrativo para o controle dos usuários do sistema, sendo possível gerenciar grupos e suas devidas permissões;
- O sistema deve permitir configurar e fixar a empresa tomadora de serviços seja o "Substituto Tributário" obrigatória e permanente.

#### **6.9 – SISTEMA DE GERENCIAMENTO DE FISCALIZAÇÃO DE ISS.**

 O sistema deverá gerenciar o lançamento e a cobrança, de valores oriundos do setor de fiscalização do município.

 Utilizar o atual cadastros de empresas, logradouros, bairros, bancos, convênios, moedas, atividades econômicas, planta de valores, de fiscais, cadastro único de contribuintes.

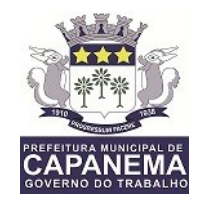

- Permitir cálculo de juros e multas de débitos correntes baseado em fórmulas, podendo variar de ano para ano e também de receita para receita.
- Permitir controlar a fiscalização das receitas de várias taxas, impostos e Contribuição de Melhorias.
- Possibilitar a emissão de parcelas através das janelas de consultas.
- Ter controle sobre as notificações de lançamentos emitidas/enviadas, anuladas e devolvidas.
- Possibilitar a prorrogação de vencimento de alguns ou de todos os lançamentos.
- Possibilitar o cadastramento e movimentação das suspensões dos lançamentos.
- Controlar a emissão de documentos impressos (forma de entrega, data entrega e/ou cancelamento).
- Possibilitar o lançamento automático de valores pagos a menor.
- Cadastrar as vistorias de cadastros econômicos.
- Permitir pesquisar por qualquer campo dos cadastros do sistema, possibilitando preencher mais de um campo.
- Emitir carnês dos tributos fiscalizados e em dívida ativa, bem como segunda via, imprimindo opcionalmente algumas parcelas. Emitir etiquetas e notificação de lançamentos, endereçadas aos contribuintes que tiverem lançamentos.
- Possibilitar a consulta de lançamentos (dados financeiros) através do nome, parte do nome, CNPJ/CPF.
- Emitir certidão negativa, positiva ou positiva com efeito negativa;
- Emitir extrato da movimentação financeira do contribuinte (tributos pagos, em abertos ou cancelados);
- Controlar as liberações de impressão de documentos fiscais por gráficas.
- Manter um cadastro de dias não úteis para fins de cálculo de juro/multa.
- Possuir rotinas de movimentações e alterações de dívidas (anistias, prescrições, cancelamentos, estornos, etc.).
- Possuir relatórios, gerenciais, estatísticos e financeiros com resumos de dívidas vencidas e a vencer, situação do cadastro, resumo da arrecadação por dia/mês, por tipo de dívida e por órgão arrecadador, de cancelamentos, de classificação da receita de acordo com plano de contas da Prefeitura, de pagamentos e de estorno de pagamento.
- Emitir notificação de cobrança administrativa para os contribuintes devedores, com parametrização do conteúdo da notificação.
- Permitir baixas dos débitos automaticamente através de arquivos de arrecadação fornecidos pelos Bancos.
- Consulta geral unificada da situação do contribuinte (dívida ativa, débitos correntes de todas as receitas) com valores atualizados e opção para impressão de segundas vias, re-parcelamentos e pagamentos.
- Poder emitir uma guia unificada, relacionando todos os débitos, dívidas ativa e parcelas de dívidas que o contribuinte estiver devendo.
- Possibilitar o cadastramento de fiscais, documentos fiscais, infrações, notificações. Os quais poderão ser utilizados na programação de ações fiscais e apurações fiscais.

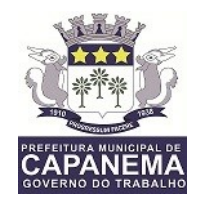

- Ter um controle da apuração dos lançamentos pelo contribuinte, comparando quanto foi declarado e quanto foi recolhido pelo contribuinte, possibilitando o lançamento da diferença apurada, com o devido acréscimo e notificação fiscal.
- Possibilidade de gerar auto de infrações e notificações aos contribuintes.
- Emissão de documentos inerentes a fiscalização: Termo de Início da Fiscalização, Termo de Encerramento da Fiscalização, Termo de Ocorrência, Termo de Solicitação de Documentos, Intimação, Recibo de Entrega de Documentos, Auto de Infração, Planilha de Cálculo da Apuração Fiscal.
- Possibilitar a consulta de ações fiscais por fiscal.
- Possibilitar a mudança de modelos de carnês pelo próprio usuário.
- Manter o histórico dos valores apurados de cada exercício.
- Possuir cadastro para suspender notificações e autos de infração, bem como controlar suas movimentações durante o processo.
- Controle de acessos de grupos de usuários em nível de telas, campos, operações e relatórios;
- Controle de acessos dos usuários em nível de telas, campos, operações e relatórios;
- Auditoria, através de relatórios, das ações realizadas pelos usuários;
- Manter o histórico dos conteúdos alterados em nível de campos;
- Permitir bloqueio de usuários;
- Permitir a localização das telas do sistema por meio de ferramenta de busca;
- Permitir a localização de campos por meio de ferramenta de busca;
- Permitir a localização de relatórios por meio de ferramenta de busca;
- Manter o atalho das telas mais acessadas por usuário;
- Manter a personalização da área de trabalho do sistema por usuário;
- Permitir bloqueio temporário da área de trabalho por usuário;
- Permitir o envio de mensagens entre os usuários do sistema;
- Permitir ao usuário a clonagem de relatórios existentes com ou sem alterações, mantendo o relatório original;
- Permitir a localização de relatórios por meio de ferramenta de busca;
- O sistema deve possibilitar o envio de relatórios através de e-mail;
- O Sistema deve exportar os relatórios em formato pdf;
- No menu do sistema, somente deverão estar disponíveis as ações permitidas a cada usuário, sendo que as demais não deverão estar visíveis.

#### **6.10 – SISTEMA DE GERENCIAMENTO DE AUTO DE MULTA.**

- O Módulo de Auto de Multa deve possibilitar aos colaboradores da Prefeitura efetuar seus trabalhos de Fiscalização de Contribuinte, Empresas e Imóveis em independente dos objetos geradores;
- O sistema deve permitir a geração, gravação e impressão de intimações fiscais conforme textos previamente estabelecidos pelas configurações do sistema e com a possibilidade de alterações individuais;
- O sistema deve permitir a geração, gravação e impressão de notificações fiscais conforme textos previamente estabelecidos pelas configurações do sistema e com a possibilidade de alterações individuais;

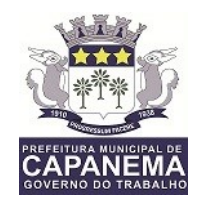

- Deve ser permitido a geração, gravação e impressão de multas fiscais dos débitos de um indivíduo fiscalizado, permitindo que o fiscal possa efetuar a geração da dívida conforme parâmetro específico de valor e vencimento da multa. Deve conter textos previamente estabelecidos pelas configurações do sistema e com a possibilidade de alterações individuais;
- A dívida de multa deve ser baseada em um tributo específico que deve ser determinado pela Prefeitura em seu sistema de tributos, dessa forma, centralizando e organizando o controle das contas do município;
- Todos os documentos e procedimentos devem conter um vínculo direto com o controle de usuários e grupos já utilizados pelo sistema de tributos do município;
- Deve ser possível atualizar os débitos já inseridos de uma multa, processo que resultará na substituição dos valores lançados anteriormente.
- Todas as atualizações financeiras bem como as inserções devem possuir o registro dos usuários responsáveis;
- O sistema deve possuir um recurso de impressão que reúna todos os documentos envolvidos em um processo de auto de multa, permitindo que possa agrupar em um único processo físico o registro da autuação.

## **6.11 – SISTEMA DE GESTÃO DE CORRETORES IMOBILIÁRIOS.**

- Permitir, através da internet, a consulta de informações relativas aos imóveis;
- Controlar a permissão de acesso, com login e senhas previamente cadastradas;
- Permitir consulta em tempo real.
- Permitir consulta em grupo, possibilitando pesquisas por nome, loteamento, quadra, lote, rua e bairro.
- Permitir a visualização das fotos dos imóveis, cadastradas no sistema tributário; Permitir visualizar os valores venais utilizados nos cálculos;
- Permitir visualizar as características de localização do imóvel;
- Permitir visualizar as características técnicas do lote;
- Permitir visualizar as características da edificação, quando houver;
- Permitir a consulta, emissão e validação de certidões de débitos (Negativa, Positiva ou Positiva com efeito negativo);
- Permitir a consulta dos débitos do imóvel oferecendo o recurso de atualização das dívidas no período desejado pelo usuário;
- Permitir o bloqueio de acesso e consulta, através de parâmetro, pelos administradores do sistema.
- Possibilidade de bloquear ou liberar informações, de acordo com as necessidades e interesses da administração.

## **6.12 – SISTEMA DE GERENCIAMENTO DO SETOR TESOURARIA.**

- Permitir registrar os pagamentos efetuados aos prestadores de serviços;
- Registar os pagamentos;
- Permitir cadastrar os Prestadores de Serviços;
- Permitir cadastrar a Prefeitura e o Órgão Pagador;
- Permitir cadastrar o número da Nota;

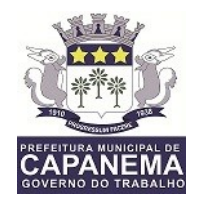

- Permitir cadastrar a série da nota(Eletrônica ou única);
- Permitir cadastrar o número do Projeto;
- Permitir cadastrar a competência da Nota;
- Permitir cadastrar o Valor da Nota;
- Permitir cadastrar a alíquota do ISS;
- Permitir cadastrar o valor do ISS:
- Permitir cadastrar se a nota é retida ou não;
- Permitir cadastrar o valor de Retenção de ISS;
- Permitir cadastrar a data do pagamento;
- Permitir cadastrar o valor pago;
- Permitir cadastrar observações;
- O Sistema deverá armazenar o usuário responsável pela inserção do registro;
- Permitir cadastrar a Situação do Registro(Ativo/Cancelado);
- Permitir cancelar o lancamento;
- Inserir automaticamente a movimentação econômica na gravação do registro;
- Permitir inserir débito de iss retido para prestador de serviço fora do município;
- Permitir imprimir relatório de movimentações da prefeitura;

## **6.13 – SISTEMA DE GESTÃO DE PROTESTO DE TÍTULOS.**

- 1 Permitir gerar instrução de protesto por meio de CDA;
- 2 Permitir gerar instrução de protesto por meio de CDA individual ou em lote;
- 3 Permitir cadastrar o status do Protesto(Cancelado, Protestado, Não protestado);
- 4 Permitir cadastrar texto de Instrução;
- 5 Permitir criar observação do débito protestado;
- 6 Permitir imprimir instrução de Protesto;
- 7 Registrar o número de cada Protesto;
- 8 Permitir o usuário localizar através de filtro por número de protesto;
- 9 Cadastrar data de Protesto;
- 10 Permitir baixar CDA Protestada:
- 11 Permitir cancelar CDA Protestada;
- 12 Permitir integração total ao CRA Central de Remessa de Arquivos.

#### **6.14 – DES-IF – DECLARAÇÃO ELETRÔNICA DE SERVIÇOS DE INSTITUIÇÃO FINANCEIRA.**

- Permitir Cadastro de Instituição Financeira;
- Permitir integração com Sistema de Fiscalização de ISS;
- Permitir a leitura do arquivo em padrão ABRASF;
- Permitir o comparativo de declarações efetuadas pelas instituições financeiras;
- Permitir a leitura do arquivo Registro 440;
- Permitir a leitura do arquivo Registro 430;
- Permitir a emissão do Balancete mensal 410;

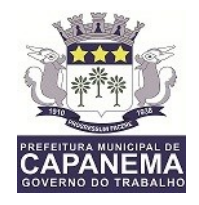

- Permitir o registro do arquivo Registro 100;
- Permitir o registro do arquivo Registro 300;
- Permitir o registro do arquivo Registro 200;

#### **6.15 – SISTEMA DE GERENCIAMENTO DE PROCURADORIA MUNICIPAL.**

- Permitir a distribuição de Processos em lote entre os procuradores;
- Permitir a distribuição de Processos individual entre os procuradores;
- Permitir receber intimações;
- Permitir o estabelecimento e substabelecimento de processos, associação e transferência de responsabilidade à procuradores específicos, onde apenas os procuradores estabelecidos possam manipular e visualizar seus processos;
- Permitir que intimações sejam encaminhadas a subprocuradores/auxiliares jurídicos, possibilitando a descentralização nas manifestações;
- Permitir agrupamento de intimações deve ser realizado por subpastas, podendo ser criadas pelos próprios operadores jurídicos;
- Permitir incluir Modelos de petições e associá-los às subpastas, para que possam ser utilizados em manifestações futuras;
- Permitir controle de prazos por meio de alertas no sistema, conforme configuração pré-estabelecida, para que os operadores jurídicos possam se manifestar;
- Permitir pesquisar processos/petições/intimações facilitando e agilizando a localização e análise dos mesmos, pelos operadores jurídicos;
- Permitir cadastrar e classificar os operadores jurídicos, bem como configurar suas permissões relativas a criação de pastas, notificações e consultas a processos que tenham envolvimento;
- Permitir s procuradores armazenar seus certificados digitais, associados às suas configurações, para que, quando necessário sejam recuperados pelo sistema;
- Permitir a criação de petições iniciais com seus respectivos documentos digitais, para todos os tipos de ações;
- Permitir criar tipos de ação podendo associar a modelos de petições, para que no ato da inicial elas sejam sugeridas, agilizando e facilitando o processo de ajuizamento;
- Permitir a execução fiscal ser gerada em lote com base nos parâmetros informados pelo operador jurídico;
- O Sistema deverá alertar o procurador responsável pela ação, informado o momento da criação da inicial;
- O Sistema deverá gerar a ação não fiscal, de forma individual com base nos parâmetros informados pelo operador jurídico;
- Permitir o envio de petições intermediárias com seus respectivos documentos digitais;
- Permitir elaborar petições intermediárias oriundas de ação fiscal, o envio do levantamento de débito, com os exercícios contidos da CDA da petição inicial, anexando-o à petição como um arquivo PDF;
- Permitir informar no Peticionamento Intermediário, a classe de processo que estará sendo enviada;

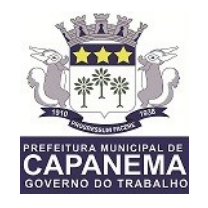

- O Sistema deverá ter as classes pré-definidas pelo web service do Tribunal de Justiça e Cada classe de processo está associada a uma categoria, como: Ação Incidental; Execução de Sentença, Acidente Processual, Recurso;
- Os peticionamentos para as categorias pré estabelecidas, deverão gerar "subprocessos" e deverá permitir informar todas as partes com os respectivos tipos de participação;
- Permitir efetuar Intermediárias por meio de Pedido Automatizado;
- Permitir envio de pedido automatizado por meio de: Alteração de dados de partes (emenda da inicial), Substituição de CDAs, Exclusão de CDAs, Suspensão de processo, Prosseguimento do feito, Extinção de processo;
- Permitir petições de substabelecimentos configurações diversas, podendo ser preenchido automaticamente com o tipo da ação, para agilizar e facilitar o trabalho da procuradoria;
- O Sistema deverá possuir cadastro de textos, para que esses sejam pré configurados de acordo com a Petição solicitada pelo Procurador;
- Permitir associar pré configuração de Petição com o Texto desejado, automatizando o processo de geraçao do texto da Petição;
- Permitir elaborar qualquer tipo de petição, disponibilizando texto configurado e possibilitando a edição do mesmo;
- Permitir no momento do envio da Petição editar o texto pré configurado, atribuindo particularidades na Petição antes do envio definitivo;
- Disponibilizar painel de controle de distribuição de processos, intimações e petições, facilitando as ações de recepção, organização e distribuição de processos;
- O Sistema deverá gerenciar cumprimento dos prazos de manifestação, notificações poderão ser criadas para comunicar a proximidade do término dos mesmos. O operador poderá configurar a recepção dos avisos no painel de controle, e-mail e/ou SMS;
- O Sistema deverá organizar as manifestações por contexto, a fim de facilitar suas elaborações e delegações, subpastas poderão ser criadas para que sejam utilizadas como unidades lógicas de armazenamento;
- Permitir que os Subprocuradores sejam responsáveis por elaborar manifestações delegadas a eles, por seus procuradores. Revisar manifestações que lhes tenham sido solicitados também serão tarefas possíveis aos subprocuradores/;
- Permitir operadores jurídicos com permissão, criar notificações para alertar sobre a proximidade do término de prazos a serem cumpridos;
- O Sistema deverá permitir para organizar e facilitar o cumprimento de prazos, subpastas poderão ser criadas e utilizadas para armazenar as intimações e manifestações. Ao delegar uma intimação a um operador, o procurador poderá selecionar uma subpasta que representa o tipo de manifestação a ser atendida, direcionando o operador diretamente à solução;
- Permitir a recuperação de processo por meio de ferramenta de busca. Todos os processos da responsabilidade do Procurador poderá ser localizado, manipulado e visualizado detalhadamente.
- O Sistema deveá permitir o procurador delegar responsabilidade de manifestação a seus pares, objetivando acelerar o processo. Para isso, bastará

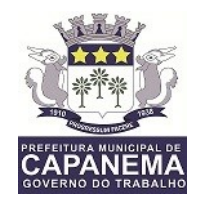

selecionar as intimações desejadas, clicar sobre o botão delegar e selecionar os responsáveis e pasta organizacional.

- O Sistema deverá organizar de forma que, após a petição inicial ser gerada, ela será mantida na subpasta Distribuir, até que o procurador a envie ao TJ. Enquanto a inicial não for enviada o TJ não saberá de sua existência e ela não conterá um número de processo judicial. Para enviá-la o procurador precisará apenas selecioná-la e clicar sobre o botão Transmitir;
- O Sistema deverá permitir que as manifestações elaboradas e disponibilizada para transmitir, ela ficará alocada na subpasta Aguardando Transmissão. Basta o procurador selecioná-la e clicar sobre o botão transmitir para que ela seja enviada.
- O Sistema deverá organizar as petições transmitidas de forma que, o Tribunal de Justiça pode acusar erros contidos nas transmissões de iniciais ou manifestações encaminhadas. As manifestações com erros serão agrupadas na subpasta Ajuizamentos com Erros;
- O Sistema deverá gerenciar as intimações recebidas por meio de notificações disponíveis, o sistema deverá permitir o procurador selecionar a subpasta Intimações Recebidas e clicar sobre o botão Receber Intimações. Toda ou qualquer intimação poderá ser delegada, para que sejam providenciadas as manifestações;
- O Sistema deverá organizar as revisões de forma que assim que uma solicitação de revisão for encaminhada a um operador, a subpasta Aguardando Revisão, de seu painel de controle, acusará pendência até que a revisão seja rejeitada ou atendida e devolvida ao solicitante;
- O sistema deverá disponibilizar uma ferramenta para a visualização de todos os detalhes dos processos, bem como seus documentos digitais. Para tanto, basta que o operador click sobre o ícone da lupa azul, à direita do processo desejado, no painel de controle;

## **7 -PRODUTOS E RECURSOS**

#### **7.1-Produtos a serem fornecidos e implantados**

a) A Proponente deverá implantar software de apoio para a execução das atividades previstas neste Termo de Referência, conforme funcionalidades mínimas especificadas nos itens de definição técnica, atendendo-os na íntegra durante o período de implantação. A implantação só será concluída e os trabalhos iniciados mediante emissão do Termo de Aceite da Implantação por parte da Administração Municipal.

#### **7.2 METODOLOGIA**

a) A proponente deverá especificar e detalhar a metodologia de trabalho, com as etapas/atividades dos serviços a serem executados e respectivo cronograma de execução, demonstrando assim conhecimento do assunto e disponibilizando os recursos e ferramentas de softwares apropriados para o cumprimento do objeto licitado;

b) A Prefeitura Municipal de Capanema se reserva ao direito de avaliar a metodologia proposta, através de uma comissão, e julgar se os procedimentos propostos realmente atendem aos objetivos do edital e se a proponente demonstra ter conhecimento e experiência nos trabalhos propostos.

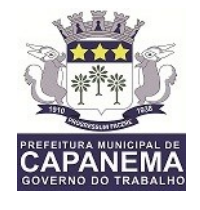

#### ANEXO II Orçamento Estimado de serviços

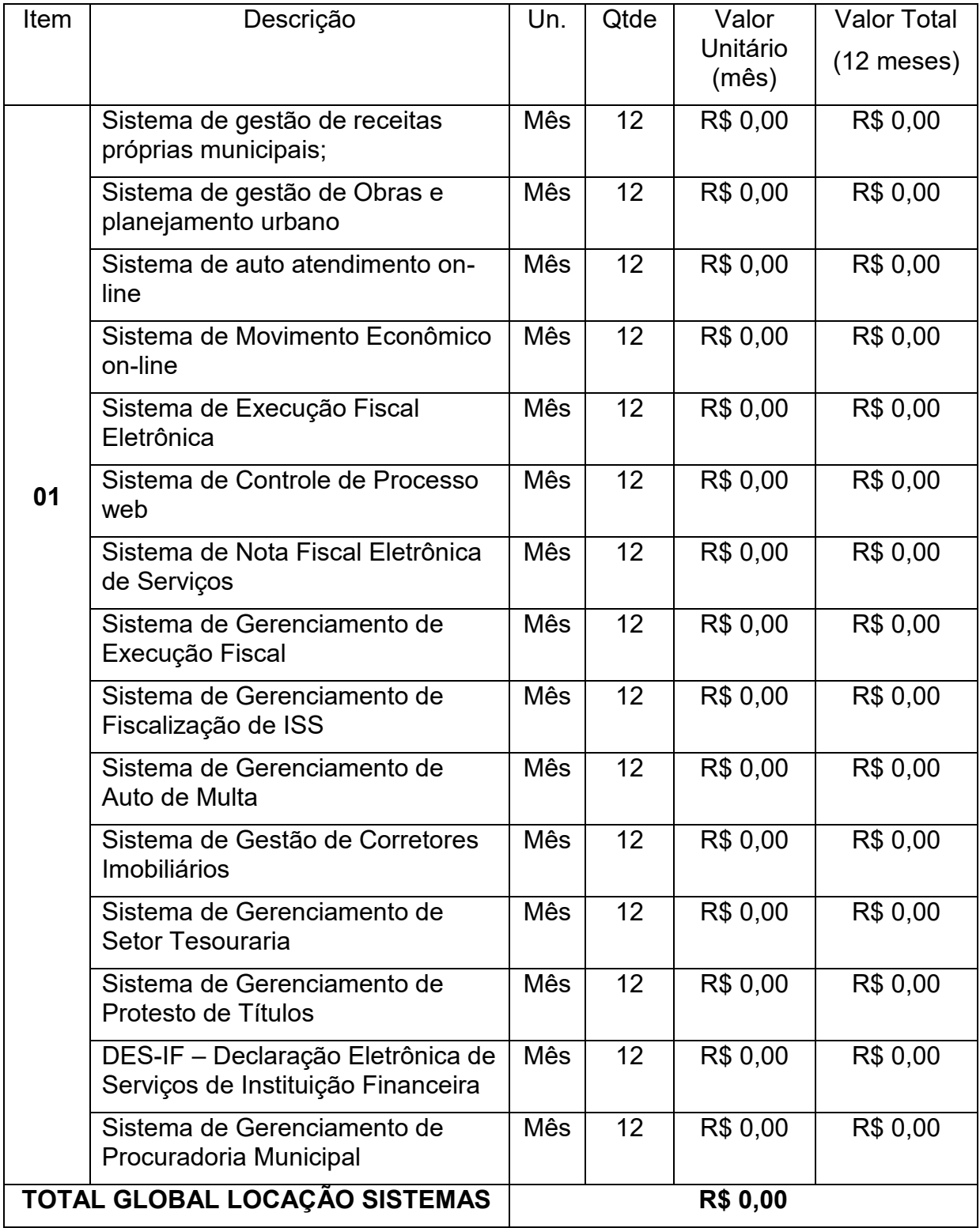

## **Observações:**

O valor total por item corresponde a prestação de serviços por 12 (doze) meses.

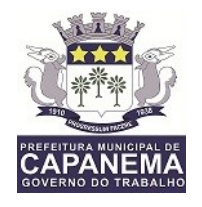

Todas as despesas acessórias e necessárias não especificadas neste edital, incluindo fretes, encargos sociais e tributários, e outras despesas diretas e indiretas relativas aos trabalhos, objeto desta licitação, estão computadas e previstas nos valores propostos.

Despesas com correio e funcionários locais são por conta do município.

A presente proposta tem validade de 60 (sessenta) dias, contados a partir da abertura da licitação.

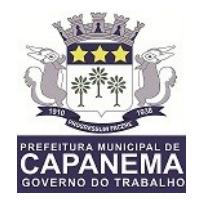

## ANEXO III

(papel timbrado da licitante)

A Prefeitura Municipal de Capanema Ref.: Pregão Presencial nº \_\_\_/2017 PMC-PP-SRP Abertura: \_\_\_de \_\_\_\_\_\_de 2017 as \_\_:\_\_ Horas

## Modelo de Carta de Credenciamento

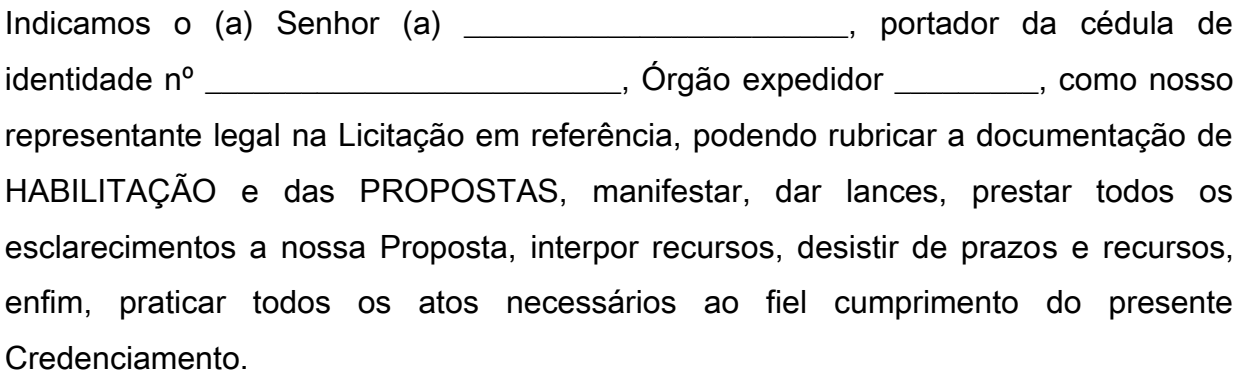

Local e data

Atenciosamente

Representante Legal da Empresa

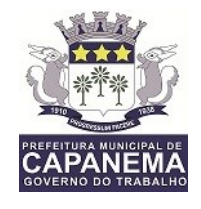

## ANEXO IV - Modelo

(papel timbrado da licitante)

A Prefeitura Municipal de Capanema Ref.: Pregão Presencial nº /2017 PMC-PP-SRP Abertura: de de 2017, as : Horas

Declaração dando ciência de que cumpre plenamente os requisitos de habilitação

A empresa \_\_\_\_\_\_\_\_\_\_\_\_\_, inscrita no CNPJ sob o nº \_\_\_\_\_\_\_\_\_\_\_\_, Sediada a Rua/ Avenida/Trav. \_\_\_\_\_\_\_\_\_\_\_\_\_\_\_\_\_, nº \_\_\_\_\_\_, Bairro\_\_\_\_\_\_\_\_\_\_, Cidade de \_\_\_\_\_\_\_, Estado \_\_\_\_\_\_\_\_\_, Declara, sob penas cabíveis que possui todos os requisitos exigidos no Edital do PREGÃO PRESENCIAL nº\_\_\_/2017-PMC-SRP, para habilitação, quanto as condições de qualificação jurídica, técnica, econômico financeira e regularidade fiscal, declarando ainda estar ciente de que a falta de atendimento a qualquer exigência para habilitação constante do Edital, ensejará aplicação de penalidade a Declarante.

Observação: Em caso de ME ou EPP, deve ser citada nesta declaração.

Local e data

Assinatura e carimbo (representante legal)

 $\mathcal{L}=\mathcal{L}=\mathcal{$ 

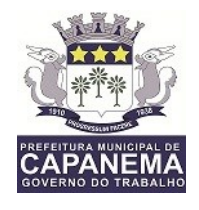

## ANEXO V

(papel timbrado da licitante)

A Prefeitura Municipal de Capanema Ref.: Pregão Presencial nº \_\_\_/2017 PMC-PP-SRP Abertura: de de 2017 as : Horas

Modelo da Declaração (Empregador Pessoa Jurídica)

(Nome da Empresa) -----------------------------------, CNPJ Nº -----------------------, sediada na Rua --------------------------------------, nº -----------, bairro, -----------------------, CEP-------- ------ Município -------------------------, por seu representante legal abaixo assinado, em cumprimento ao solicitado no Edital de Pregão \_\_\_/2017 PMC-PP-SRP, DECLARA, sob as penas da lei, que:

1. (......) Não possui em seu quadro de pessoal empregados (s) com menos de 18 (dezoito) anos em trabalho noturno, perigoso ou insalubre, e menores de 16 (dezesseis) anos, em qualquer trabalho, salvo na condição de aprendiz, a partir de 14 (quatorze) anos, nos termos do inciso XXXIII do art. 7 º da Constituição Federal e inciso V, art.27, da Lei 8666/1993, com redação determinada pela Lei nº 9.854/1999.

2. (......) Não possui em seu quadro de pessoal servidor público do Poder Executivo Municipal e/ou Legislativo Estadual exercendo funções técnicas, comerciais, de gerência, administração ou tomada de decisão, (inciso III, do art. 9º da Lei 8666/93).

3. (......) Inexistência de fato superveniente impeditivo da habilitação, na forma do § 2º, art. 32, da Lei nº 8.666/93;

4. (......) Estamos cientes e concordamos com as condições contidas no edital e seus anexos, bem como de que cumpro plenamente os requisitos de habilitação definidos no edital.

5. ( ) Declaro, sob as penas da Lei, que cumpro os requisitos estabelecido no Art. 3º Lei Complementar nº 123, de 14 de dezembro de 2006, alterada pela Lei nº 11.488, de 15 de junho de 2007, em seu Art. 34, que essa Empresa/Cooperativa está

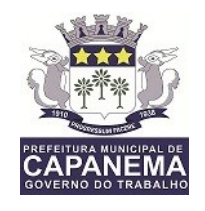

apta a usufruir do tratamento favorecido estabelecido nos artigos 42 ao 49 da referida Lei Complementar.

6. ( ) Declaro, sob as penas da Lei, que nossa empresa não está enquadrada no tratamento favorecido às ME/EPP.

Obs.: No caso de microempresa e empresa de pequeno porte que, nos termos da LC 123/2006, possuir alguma restrição na documentação referente à regularidade fiscal, esta deverá ser mencionada, como ressalva, na supracitada declaração.

Local,  $\frac{1}{\sqrt{2}}$ 

Assinatura do representante legal sob carimbo

RG:

CPF:

CNPJ da empresa:

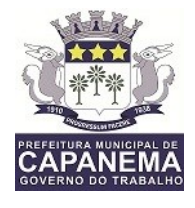

## **ANEXO VI MINUTA DA ATA DE REGISTRO DE PREÇOS**

Processo  $n^{\circ}$  \_\_/2017- PMC Pregão nº 039/2017-PMC-PP-SRP

Pelo presente instrumento, **O MUNICÍPIO DE CAPANEMA**, por intermédio da **PREFEITURA MUNICIPAL DE CAPANEMA- PA**, inscrita no CNPJ/MF sob o no 05.149.091/0001-45, com sede a Travessa Djalma Dutra nº 2506 - Centro, representada legalmente pelo excelentíssimo Prefeito Municipal **Sr. Francisco Ferreira Freitas Neto**, portador da cédula de identidade n° xxxxxxx SSP-PA e CPF nxxxxxxxxx , considerando o julgamento da licitação na modalidade de **PREGÃO,**  PARA REGISTRO DE PREÇOS, sob nº. /2017 PMC-PP-SRP, publicada no DOES do dia / / /2017, RESOLVE registrar os preços das empresas, nas quantidades estimadas, de acordo com a classificação por elas alcançadas por item, atendendo as condições previstas no Instrumento Convocatório e as constantes desta Ata de Registro de Preços, e regido pela Lei Federal nº. 10.520/2002, pela Lei Federal no 8.666/93 e suas alterações e em conformidade com as disposições a seguir.

#### **CLÁUSULA PRIMEIRA - DO OBJETO**

1.1 - A presente Ata tem por objeto o Registro de Preços que visa a Contratação de Pessoa Jurídica especializada para aquisição de licença de uso, suporte e manutenção de sistema integrado de arrecadação Municipal e gestão de tributos e módulos on line, nota fiscal eletrônica e iss digital, para atender as necessidades da Secretaria Municipal de Finanças, no exercício de 2017, conforme Anexo II do Edital de Registro de Preço n° 039/2017 PMC-PP-SRP, que passa a fazer parte desta Ata, juntamente com a documentação e proposta de preços apresentadas pelas licitantes classificadas.

#### **CLÁUSULA SEGUNDA – DO PREÇO**

2.1 - Os preços a serem pagos coincidem com os preços definidos no Anexo VII - A, e nele estão inclusos todas as espécies de tributos, diretos e indiretos, encargos sociais, seguros, fretes, material, mão-de-obra e quaisquer despesas inerentes à compra.

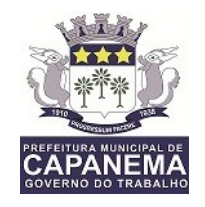

2.2 - Os preços contratados serão fixos e irreajustáveis, ressalvado o disposto na cláusula terceira deste instrumento.

2.3 - A existência de preços registrados não obrigará a Administração a firmar contratações que deles poderão advir, facultada a realização de licitação específica ou a contratação direta para a aquisição pretendida nas hipóteses previstas na Lei Federal nº. 8.666/93, mediante fundamentação, assegurando-se ao beneficiário do registro a preferência em igualdade de condições.

**CLÁUSULA TERCEIRA - DA ALTERAÇÃO DO PREÇO PRATICADO NO MERCADO E DO REEQUILÍBRIO DA EQUAÇÃO ECONÔMICO-FINANCEIRA**

3.1 – Quando, por motivo superveniente, o preço registrado tornar-se superior ao preço praticado pelo mercado, o órgão gerenciador deverá:

a) Convocar o fornecedor visando à negociação para redução de preços e sua adequação ao praticado pelo mercado;

b) Frustrada a negociação, liberar o fornecedor do compromisso assumido;

c) Convocar os demais fornecedores para conceder igual oportunidade de negociação.

3.2 – Quando o preço de mercado tornar-se superior aos preços registrados e o fornecedor, mediante oferta de justificativas comprovadas, não puder cumprir o compromisso, o órgão gerenciador poderá:

a) Liberar o fornecedor do compromisso assumido, sem aplicação de sanção administrativa, desde que as justificativas sejam motivadamente aceitas e o requerimento ocorra antes da emissão de ordem de serviços.

b) Convocar os demais fornecedores para conceder igual oportunidade de negociação.

3.3 – Não logrando êxito nas negociações, o órgão gerenciador deve proceder à revogação da Ata de Registro de Preços e à adoção de medidas cabíveis para obtenção de contratação mais vantajosa.

3.4 – Em caso de desequilíbrio da equação econômico-financeira, será adotado o critério de revisão, como forma de restabelecer as condições originalmente pactuadas.

3.5 – A revisão poderá ocorrer a qualquer tempo da vigência da Ata, desde que a parte interessada comprove a ocorrência de fato imprevisível, superveniente à

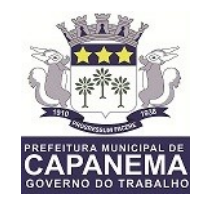

formalização da proposta, que importe, diretamente, em majoração de seus encargos.

3.5.1 – Em caso de revisão, a alteração do preço ajustado, além de obedecer aos requisitos referidos no item anterior, deverá ocorrer de forma proporcional à modificação dos encargos, comprovada minuciosamente por meio de memória de cálculo a ser apresentada pela parte interessada.

3.5.2 – Dentre os fatos ensejadores da revisão, não se incluem aqueles eventos dotados de previsibilidade, cujo caráter possibilite à parte interessada a sua aferição ao tempo da formulação/aceitação da proposta, bem como aqueles decorrentes exclusivamente da variação inflacionária, uma vez que inseridos, estes últimos, na hipótese de reajustamento, modalidade que não será admitida neste registro de preços, posto que a sua vigência não supera o prazo de um ano.

3.5.3 – Não será concedida a revisão quando:

a) Ausente a elevação de encargos alegada pela parte interessada;

b) O evento imputado como causa de desequilíbrio houver ocorrido antes da formulação da proposta definitiva ou após a finalização da vigência da Ata;

c) Ausente o nexo de causalidade entre o evento ocorrido e a majoração dos encargos atribuídos à parte interessada;

d) A parte interessada houver incorrido em culpa pela majoração de seus próprios encargos, incluindo-se, nesse âmbito, a previsibilidade da ocorrência do evento.

3.5.4 – Em todo o caso, a revisão será efetuada por meio de aditamento contratual, precedida de análise pela Prefeitura Municipal de Capanema, e não poderá exceder o preço praticado no mercado.

#### **CLÁUSULA QUARTA - DO CANCELAMENTO DO REGISTRO DE PREÇOS**

4.1 - O preço registrado poderá ser cancelado nas seguintes hipóteses:

4.1.1 - Pela Administração, quando houver comprovado interesse público, ou quando o fornecedor:

a) Não cumprir as exigências da Ata de Registro de Preços;

b) Não formalizar contrato decorrente do Registro de Preços ou não retirar o instrumento equivalente no prazo estabelecido, sem justificativa aceitável;

c) Não aceitar reduzir o preço registrado, na hipótese de se tornar este superior aos praticados no mercado;

d) incorrer em inexecução total ou parcial do contrato decorrente do registro de

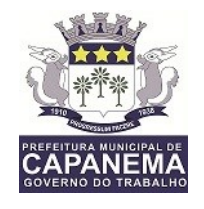

preços;

4.1.2 – Pelo contratado quando, mediante solicitação formal e expressa, comprovar a impossibilidade, por caso fortuito ou força maior, de dar cumprimento às exigências do instrumento convocatório e da Ata de Registro de Preços.

4.2 - O cancelamento do registro de preços por parte da Administração, assegurados a ampla defesa e o contraditório, será formalizado por decisão da autoridade competente.

4.2.1 – O cancelamento do registro não prejudica a possibilidade de aplicação de sanção administrativa, quando motivada pela ocorrência de infração cometida pelo particular, observados os critérios estabelecidos na cláusula décima primeira deste instrumento.

4.3 - Da decisão da autoridade competente se dará conhecimento aos fornecedores, mediante o envio de correspondência, com aviso de recebimento.

4.4 - No caso de ser ignorado, incerto ou inacessível o endereço do fornecedor, a comunicação será efetivada através de publicação na imprensa oficial, considerando-se cancelado o preço registrado, a contar do terceiro dia subsequente ao da publicação.

4.5 - A solicitação, pelo fornecedor, de cancelamento do preço registrado deverá ser formulada com antecedência mínima de 30 (trinta) dias, instruída com a comprovação dos fatos que justificam o pedido, para apreciação, avaliação e decisão da Administração.

#### **CLÁUSULA QUINTA - DAS CONDIÇÕES DE PAGAMENTO**

5.1 - A Contratante pagará à Contratada pelos serviços fornecidos a mesma, até o trigésimo dia útil após a apresentação da Nota Fiscal/Fatura correspondente, devidamente aceita pelo Contratante, vedada a antecipação.

5.2 - O pagamento far-se-á por meio de transferência bancária na conta do contratado.

5.4 - Incumbirão à Contratada a iniciativa e o encargo do cálculo minucioso da fatura devida, a ser revisto e aprovado pela Contratante, juntando-se o cálculo da fatura.

5.5 - A liquidação das despesas obedecerá rigorosamente o estabelecido na Lei nº 4.320/64 e alterações posteriores;

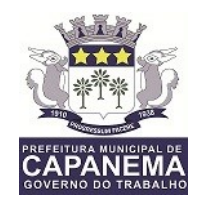

5.6 - Se houver alguma incorreção na Nota Fiscal/Fatura, a mesma será devolvida à Contratada para correção, ficando estabelecido que o prazo para pagamento será contado a partir da data de apresentação na nova Nota Fiscal/Fatura, sem qualquer ônus ou correção a ser paga pela Contratante.

5.7 – A eventual inadimplência de um dos órgãos participantes desta Ata não produzirá efeitos quanto aos demais.

5.8 – A Nota Fiscal deverá vir acompanhada da Certidão de INSS, FGTS e Trabalhista sob pena de não recebimento.

## **CLÁUSULA SEXTA - DO PRAZO DE VIGÊNCIA DA ATA E DOS CONTRATOS**

6.1 - O prazo de vigência dessa Ata de Registro de Preços é de 12 (doze) meses, contado do dia posterior à data de sua publicação no Flanelógrafo da Prefeitura Municipal.

6.2 – O prazo de vigência das contratações decorrentes desse registro de preços apresentará como termo inicial o recebimento da ordem de serviços (Anexo VIII), e como termo final o recebimento definitivo do objeto com a publicação dos atos, observados os limites de prazo de entrega fixados no Anexo I.

#### **CLÁUSULA SÉTIMA - DA DOTAÇÃO ORÇAMENTÁRIA**

As despesas inerentes a esta Ata correrão à conta das respectivas dotações orçamentárias dos órgãos e entidades da Administração Direta e Indireta que aderirem à contratação e serão especificadas ao tempo da ordem de emissão de serviço.

Exercício: 2017:

04.121.2029.2010 Manutenção da Secretaria Municipal de Finanças.

33.90.39.00 outros serviços de terceiros de pessoa jurídica.

## **CLÁUSULA OITAVA - DA CONVOCAÇÃO PARA ASSINATURA DO CONTRATO**

8.0 - A Administração poderá prorrogar o prazo fixado no item anterior, por igual período, nos termos do art. 64, § 1º da Lei Federal nº. 8.666/93, quando solicitado pelo licitante classificado, durante o seu transcurso, e desde que ocorra motivo justificado, aceito pelo ente promotor do certame.

8.1 – Se o licitante classificado em primeiro lugar se recusar assinar o contrato ou a receber a ordem de serviço ou se não dispuser de condições de atender

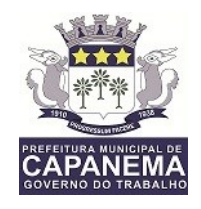

integralmente à necessidade da Administração, poderá a ordem ser expedida para os demais proponentes cadastrados que concordarem em fornecer o serviço ao preço e nas mesmas condições da primeira colocada, observada a ordem de classificação.

## **CLÁUSULA NONA – DA FISCALIZAÇÃO**

9.1– A Administração Contratante designará, formalmente, o servidor (ou comissão de, no mínimo, 3 três membros, na hipótese do parágrafo 8º do art. 15 da Lei nº 8.666/93) que ficarão responsáveis pelo contrato, por meio de termo circunstanciado que comprove a adequação do objeto aos termos deste contrato e pela atestação provisória e/ou definitiva dos mesmos em até 05 (cinco) dias consecutivos.

### **CLÁUSULA DÉCIMA - DA RESPONSABILIDADE DAS PARTES**

10.1 - Compete à Contratada:

a) Emitir nota fiscal discriminando o serviço prestado que deverá ser devidamente atestada pela Secretaria requisitante.

b) providenciar a imediata correção das deficiências apontadas pelo setor competente do Contratante;

c) manter, durante toda a execução do Contrato, em compatibilidade com as obrigações assumidas, todas as condições de habilitação e qualificação exigidas na licitação, conforme dispõe o inciso XIII, do artigo 55, da Lei Nº 8.666/93 e alterações;

10.2 - Compete à Contratante:

a) Efetuar o pagamento do preço previsto na cláusula segunda, nos termos deste instrumento;

b) designar servidor (ou comissão de, no mínimo, 3 três membros, na hipótese do parágrafo 8º do art. 15 da Lei nº 8.666/93) responsável pelo acompanhamento e fiscalização do contrato.

## **CLÁUSULA DÉCIMA PRIMEIRA - DAS SANÇÕES ADMINISTRATIVAS**

11.1 – O atraso injustificado na execução do contrato sujeitará o licitante contratado à aplicação de multa de mora, nas seguintes condições:

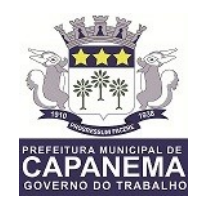

11.1.1 – Fixa-se a multa de mora em 0,3 % (três décimos por cento) por dia de atraso, a incidir sobre o valor total reajustado do contrato, ou sobre o saldo reajustado não atendido, caso o contrato encontre-se parcialmente executado;

11.1.2 - Os dias de atraso serão contabilizados em conformidade com o cronograma de execução do objeto;

11.1.3 - A aplicação da multa de mora não impede que a Administração rescinda unilateralmente o contrato e aplique as outras sanções previstas no item 11.2 deste edital e na Lei Federal nº. 8.666/93;

11.2 - A inexecução total ou parcial do contrato ensejará a aplicação das seguintes sanções ao licitante contratado:

a) Advertência;

b) Multa compensatória por perdas e danos, no montante de 10% (dez por cento) sobre o saldo contratual reajustado não executado pelo particular;

c) Suspensão temporária de participação em licitação e impedimento de contratar com a Administração Pública Municipal, Direta ou Indireta, por prazo não superior a 02 (dois) anos;

d) Impedimento para licitar e contratar com a Administração Pública Municipal, Direta ou Indireta, pelo prazo de até 05 (cinco) anos, sem prejuízo das multas previstas em edital e no contrato e das demais cominações legais, especificamente nas hipóteses em que o licitante, convocado dentro do prazo de validade da sua proposta, não celebrar o contrato, deixar de entregar ou apresentar documentação falsa exigida para o certame, ensejar o retardamento da execução de seu objeto, não mantiver a proposta, falhar ou fraudar na execução do contrato, comportar-se de modo inidôneo ou cometer fraude fiscal;

e) Declaração de inidoneidade para licitar ou contratar com a Administração Pública, em toda a Federação, enquanto perdurarem os motivos determinantes da punição ou até que seja promovida a reabilitação perante a própria autoridade que aplicou a penalidade, que será concedida sempre que o contratado ressarcir a Administração pelos prejuízos resultantes e após decorrido o prazo da sanção aplicada com base na alínea "c".

§ 1º. As sanções previstas nas alíneas "a", "c"; "d" e "e" deste item, não são cumulativas entre si, mas poderão ser aplicadas juntamente com a multa compensatória por perdas e danos (alínea "b").

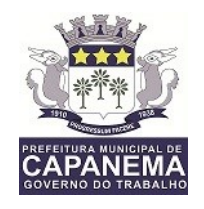

§ 2º. Quando imposta uma das sanções previstas nas alíneas "c", "d" e "e", a autoridade competente submeterá sua decisão ao Prefeito Municipal, a fim de que, se confirmada, tenha efeito perante a Administração Pública Municipal.

§ 3º. Caso as sanções referidas no parágrafo anterior não sejam confirmadas pelo Prefeito Municipal, competirá ao órgão promotor do certame, por intermédio de sua autoridade competente, decidir sobre a aplicação ou não das demais modalidades sancionatórias.

11.3 – As sanções administrativas somente serão aplicadas mediante regular processo administrativo, assegurada a ampla defesa e o contraditório, observandose as seguintes regras:

a) Antes da aplicação de qualquer sanção administrativa, o órgão promotor do certame deverá notificar o licitante contratado, facultando-lhe a apresentação de defesa prévia;

b) A notificação deverá ocorrer pessoalmente ou por correspondência com aviso de recebimento, indicando, no mínimo: a conduta do licitante contratado reputada como infratora, a motivação para aplicação da penalidade, a sanção que se pretende aplicar, o prazo e o local de entrega das razões de defesa;

c) O prazo para apresentação de defesa prévia será de 05 (cinco) dias úteis a contar da intimação, exceto na hipótese de declaração de inidoneidade, em que o prazo será de 10 (dez) dias consecutivos, devendo, em ambos os casos, ser observada a regra do artigo 110 da Lei Federal nº. 8666/93;

d) O licitante contratado comunicará ao órgão promotor do certame as mudanças de endereço ocorridas no curso do processo licitatório e da vigência do contrato, considerando-se eficazes as notificações enviadas ao local anteriormente indicado, na ausência da comunicação;

e) Ofertada a defesa prévia ou expirado o prazo sem que ocorra a sua apresentação, o órgão promotor do certame proferirá decisão fundamentada e adotará as medidas legais cabíveis, resguardado o direito de recurso do licitante que deverá ser exercido nos termos da Lei Federal nº. 8.666/93;

f) O recurso administrativo a que se refere a alínea anterior será submetido à análise da Assessoria Jurídica do Município.

11.4 – Os montantes relativos às multas moratórias e compensatórias aplicadas pela Administração poderão ser cobrados judicialmente ou descontados dos valores

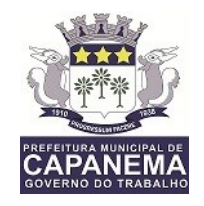

devidos ao licitante contratado, relativos às parcelas efetivamente executadas do contrato;

11.5 – Nas hipóteses em que os fatos ensejadores da aplicação das multas acarretarem também a rescisão do contrato, os valores referentes às penalidades poderão ainda ser descontados da garantia prestada pela contratada;

11.6 – Em qualquer caso, se após o desconto dos valores relativos às multas restar valor residual em desfavor do licitante contratado, é obrigatória a cobrança judicial da diferença.

#### **CLÁUSULA DÉCIMA SEGUNDA - DA RESCISÃO**

12.1 A rescisão da Ata poderá ocorrer nas hipóteses e condições previstas nos artigos 78 e 79 da Lei nº 8.666/93, no que couberem com aplicação do art. 80 da mesma Lei, se for o caso.

#### **CLÁUSULA DÉCIMA TERCEIRA - DOS ADITAMENTOS**

13.1 A presente Ata poderá ser aditada, estritamente, nos termos previstos na Lei nº 8.666/93, após manifestação formal da CONTRATANTE.

## **CLÁUSULA DÉCIMA QUARTA - DOS RECURSOS**

14.1 Os recursos, representação e pedido de reconsideração, somente serão acolhidos nos termos do art. 109, da Lei nº 8.666/93 e alterações posteriores.

## **CLÁUSULA DÉCIMA QUINTA - DO ACOMPANHAMENTO E DA FISCALIZAÇÃO**

15.1 A execução do contrato será acompanhada pelo (a) Secretaria Municipal requisitante, designado representante da Administração nos termos do art. 67 da Lei nº 8.666/93, que deverá atestar à execução do objeto contratado, observadas as disposições deste Contrato, sem o que não será permitido qualquer pagamento.

## **CLÁUSULA DÉCIMA SEXTA - DO FORO**

17.1. Fica eleito o foro de Capanema - PA, para dirimir qualquer dúvida ou contestação oriunda direta ou indiretamente deste instrumento, renunciando-se expressamente a qualquer outro, por mais privilegiado que seja.

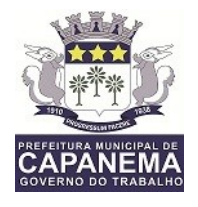

E, por estarem justos e contratados, assinam o presente em três vias de igual teor e forma, para igual distribuição, para que produza seus efeitos legais.

Capanema (Pa), \_\_\_\_ de \_\_\_\_\_\_\_ de 2017.

**Prefeitura Municipal de Capanema CONTRATANTE**

**\_\_\_\_\_\_\_\_\_\_\_\_\_\_\_\_\_\_\_\_\_\_\_\_\_\_\_\_\_ CONTRATADA**

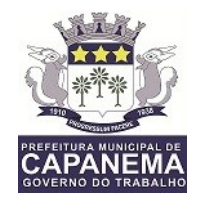

#### **ANEXO VII – MINUTA DE CONTRATO**

#### **CONTRATO Nº2017/XXXXX**

CONTRATO DE PRESTAÇÃO DE SERVIÇOS DE LOCAÇÃO DE SISTEMA INTEGRADO DE GESTÃO PÚBLICA PARA ATENDER AS NECESSIDADES DA PREFEITURA MUNICIPAL E AS SECRETARIAS AGREGADAS. **O MUNICÍPIO DE CAPANEMA/PREFEITURA MUNICIPAL** E A EMPRESA **XXXXXX,** COMO ABAIXO DESCRITO:

Por este instrumento particular o **MUNICÍPIO DE CAPANEMA/PREFEITURA MUNICIPAL**, entidade de Direito Público, com CNPJ nº 05.149.091/0001-45, com sede à Avenida Djalma Dutra, nº2506, Centro, nesta cidade de Capanema, Estado do Pará, ora denominado de **CONTRATANTE**, neste ato representado pelo Excelentíssimo Senhor **FRANCISCO FERREIRA FREITAS NETO**, brasileiro, casado, agrônomo, portador de RG nº 3151121/SSP-PA e CPF/MF nº 058.810.802-20, residente neste município, e de outro lado **XXXXXXXXXXXX, CONTRATADA**, neste ato representada pelo seu procurador o Sr. **XXXXXXX**, resolveram contratar, de acordo com o Processo de Pregão Presencial nº 2017/039-PMC e a L.C. nº 8.666/93, mediante as cláusulas e condições seguintes:

**CLÁUSULA PRIMEIRA – DO OBJETO**: Contratação de pessoa Jurídica para prestação de serviços de locação de sistema integrado de gestão pública, com licença de uso, para atender as necessidades da Prefeitura Municipal e Secretarias Agregadas do Município de Capanema, conforme resultado de Pregão Presencial nº 2017/039-PMC, e proposta da Contratada.

**PARÁGRAFO PRIMEIRO – Os produtos a serem adquiridos são descritos em quantidade e preços por órgão a seguir relacionados:**

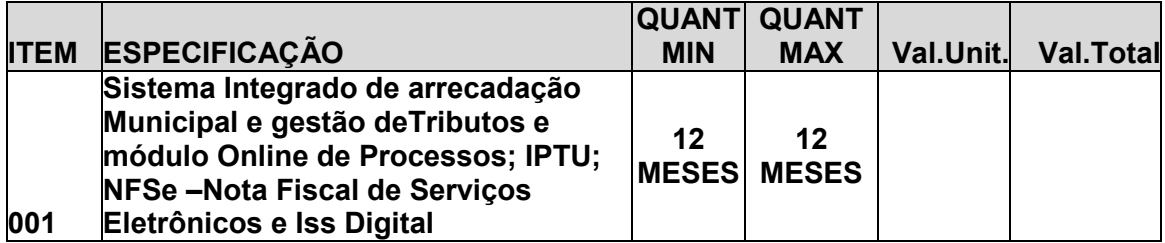

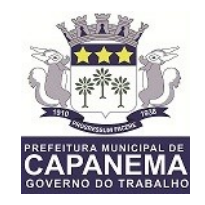

**CLÁUSULA SEGUNDA - DA FUNDAMENTAÇÃO LEGAL:** O Amparo Legal do presente Contrato, encontra-se consubstanciado na Lei Federal nº. 10.520/2002, pela Lei Federal no 8.666/93 e suas alterações e em conformidade com as disposições a seguir, sendo esta também a legislação, aplicável nos casos omissos deste Contrato, diante da necessidade de contratação dos serviços de locação de sistema integrado de gestão pública, com licença de uso, para o município de Capanema.

**CLÁUSULA TERCEIRA - DO LOCAL DE PRESTAÇÃO DE SERVIÇOS:** são serviços mensais, não presenciais, de licenciamento, manutenção corretiva, customização, atualizações de versões e helpdesk.

**CLÁUSULA QUARTA - DA FORMA DE PAGAMENTO E ALTERAÇÕES:** O pagamento será efetuado mensalmente, mediante a apresentação da nota fiscal.

**PARÁGRAFO PRIMEIRO** - O pagamento só será efetuado mediante apresentação da nota fiscal/fatura discriminando o produto, comprovando sua adimplência com a Seguridade Social (Certidão Negativa de Débito) – (CND), com o FGTS (Certidão de Regularidade de Situação – CRS), com a Fazenda Federal, Certidão Negativa de Débitos Trabalhistas (CNDT), Certidão Negativa Estadual, bem como a quitação com demais impostos e taxas que por ventura incidam sobre o mesmo.

**PARÁGRAFO SEGUNDO** - A Nota Fiscal/Fatura emitida pela contratada deverá conter, em local de fácil visualização, a indicação do nº do processo, nº da Nota de Empenho, liberação do documento fiscal para pagamento.

**PARÁGRAFO TERCEIRO** - O pagamento será efetuado em até 30 (trinta) dias mediante ordem bancária em moeda corrente deste país, após a emissão de nota fiscal (devidamente atestada pelo setor de almoxarifado de cada secretaria municipal). Qualquer erro ou omissão ocorrido na documentação fiscal será motivo de correção por parte da adjudicatária e haverá, em decorrência, suspensão do prazo de pagamento até que o problema seja definitivamente sanado.

**PARAGRAFO QUARTO –** A Nota Fiscal/Fatura será emitida de acordo com a utilização por cada órgão da Prefeitura Municipal, descrito na cláusula primeira, parágrafo primeiro.

**CLÁUSULA QUINTA – DAS OBRIGAÇÕES DAS PARTES** – A partes se obrigam da seguinte forma:

4.1 - A CONTRATANTE obriga-se a:

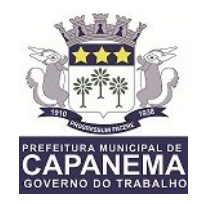

a) Emitir a Ordem de Fornecimento (OF) após a publicação do resultado licitatório

b) Pagar oportunamente o preço do serviço à CONTRATADA, na forma e condições estabelecidas na Cláusula Quarta acima;

c) Solicitar a implantação, manutenção, backup e suporte do sistema, diante de necessidade da Prefeitura Municipal e suas secretarias agregadas;

d) Acompanhar toda execução do Contrato, mediando as ações entre Contratada e Contratante.

4.2 - A CONTRATADA obriga-se a:

a) Conceder a locação de Software com o licenciamento de uso, manutenção corretiva, atualizações de versões e helpdesk.

b) Ao Licenciamento - fornecimento de licenças de uso de programas de computador em nome da CONTRATANTE, sem limitação de uso durante a vigência do contrato, do Software de Arrecadação de Tributos Municipais, e modulo online de nota fiscal NFSe e Iss Digital e dos programas necessários à sua operação, tais como Gerenciador de dados on line e gerenciador de Tributos Municipais;

c) A Manutenção Corretiva e Atualizações de Versões - serviço de manter os softwares fornecidos em sua última versão, livre de erros.;

d) Serviço de helpdesk - atendimento dos usuários para sanar suas dúvidas sobre a operação do sistema, por telefone, chat e email.

d) Implantação - corresponde à entrega, em 10(dez) dias, do sistema para início da locação e inclui os serviços de instalação e configuração dos softwares, migração dos dados de sistemas legados e treinamento inicial dos usuários.

e) Instalação e configuração - serviços necessários para colocar o Software de Gestão de Arrecadação de Tributos Municipais disponível para acesso pelos usuários.

f) Migração de dados - corresponde ao serviço de tornar os dados legados do município disponíveis para acesso no Software de Arrecadação de Tributos **Municipais** 

g) Treinamento Inicial dos usuários - corresponde à capacitação dos usuários na iniciação da utilização das funcionalidades do Software

h) Serviços sob demanda - serviços prestados mediante Ordens de Serviço, dimensionadas pela previsão em horas técnicas, limitadas a 400 horas técnicas anuais, para Customização, Treinamento, Operação Assistida e Recuperação de Panes.

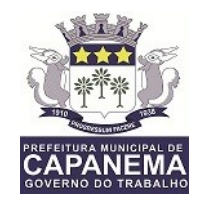

f) Customização - serviços não presenciais de adaptações no software para melhor atender às necessidades específicas da CONTRATANTE.

g) Treinamento - cursos de utilização do Software de Gestão de Pagamento, de reciclagem ou para formar novos usuários, solicitados após o período de implantação.

h) Operação Assistida - serviços de assistência presencial aos usuários na operação do sistema, para superar eventuais dificuldades de utilização.

i) Recuperação de Panes - serviços de suporte em software básico nos servidores da CONTRATANTE, para retomar o funcionamento normal do sistema operacional, banco de dados.

**CLÁUSULA SEXTA – DO VALOR** - O valor do presente contrato é de R\$XXXXXXX (XXXXXXXX), em parcelas mensais de R\$ XXXXXXX(XXXXXXX).

**CLÁUSULA SÉTIMA – DA DOTAÇÃO ORÇAMENTÁRIA :** As despesas decorrentes das contratações previstas neste Contrato correrão por conta da dotação orçamentária.

### **Dotação Orçamentária**

### **EXERCÍCIO 2017**

04.121.2029.2010 Manutenção da Secretaria Municipal de Finanças.

33.90.39.00 outros serviços de terceiros de pessoa jurídica.

**CLÁUSULA OITAVA – DA VIGÊNCIA -** O prazo de vigência é de 12(doze) meses, contados a partir da data de sua assinatura.

## **CLÁUSULA NONA - DAS SANÇÕES ADMINISTRATIVAS**

I - No caso de atraso ou inexecução do objeto do presente contrato serão aplicadas a Contratada sanções administrativas.

§1º. Fixa-se a multa de mora em 0,3 % (três décimos por cento) por dia de atraso, a incidir sobre o valor total reajustado do contrato, ou sobre o saldo reajustado não atendido, caso o contrato encontre-se parcialmente executado;

§2º.Os dias de atraso serão contabilizados em conformidade com o cronograma de execução do objeto;

§3º. A aplicação da multa de mora não impede que a Administração rescinda unilateralmente o contrato e aplique as outras sanções previstas na Lei Federal nº. 8.666/93;

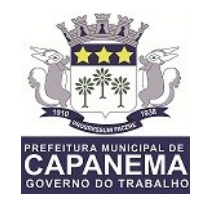

II - A inexecução total ou parcial do contrato ensejará a aplicação das seguintes sanções ao licitante contratado:

a) Advertência;

b) Multa compensatória por perdas e danos, no montante de 10% (dez por cento) sobre o saldo contratual reajustado não executado pelo particular;

c) Suspensão temporária de participação em licitação e impedimento de contratar com a Administração Pública Municipal, Direta ou Indireta, por prazo não superior a 02 (dois) anos;

d) Impedimento para licitar e contratar com a Administração Pública Municipal, Direta ou Indireta, pelo prazo de até 05 (cinco) anos, sem prejuízo das multas previstas em edital e no contrato e das demais cominações legais, especificamente nas hipóteses em que o licitante, convocado dentro do prazo de validade da sua proposta, não celebrar o contrato, deixar de entregar ou apresentar documentação falsa exigida para o certame, ensejar o retardamento da execução de seu objeto, não mantiver a proposta, falhar ou fraudar na execução do contrato, comportar-se de modo inidôneo ou cometer fraude fiscal;

e) Declaração de inidoneidade para licitar ou contratar com a Administração Pública, em toda a Federação, enquanto perdurarem os motivos determinantes da punição ou até que seja promovida a reabilitação perante a própria autoridade que aplicou a penalidade, que será concedida sempre que o contratado ressarcir a Administração pelos prejuízos resultantes e após decorrido o prazo da sanção aplicada com base na alínea "c".

§ 1º. As sanções previstas nas alíneas "a", "c"; "d" e "e" deste item, não são cumulativas entre si, mas poderão ser aplicadas juntamente com a multa compensatória por perdas e danos (alínea "b").

§ 2º. Quando imposta uma das sanções previstas nas alíneas "c", "d" e "e", a autoridade competente submeterá sua decisão ao Secretário Municipal, a fim de que, se confirmada, tenha efeito perante a Administração Pública Municipal.

§ 3º. Caso as sanções referidas no parágrafo anterior não sejam confirmadas pela Secretaria Municipal, competirá ao órgão promotor do certame, por intermédio de sua autoridade competente, decidir sobre a aplicação ou não das demais modalidades sancionatórias.

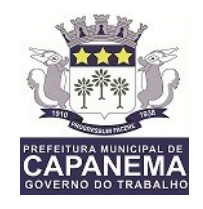

III – As sanções administrativas somente serão aplicadas mediante regular processo administrativo, assegurada a ampla defesa e o contraditório, observando-se as sequintes regras:

a) Antes da aplicação de qualquer sanção administrativa, o órgão promotor do certame deverá notificar o licitante contratado, facultando-lhe a apresentação de defesa prévia;

b) A notificação deverá ocorrer pessoalmente ou por correspondência com aviso de recebimento, indicando, no mínimo: a conduta do licitante contratado reputada como infratora, a motivação para aplicação da penalidade, a sanção que se pretende aplicar, o prazo e o local de entrega das razões de defesa;

c) O prazo para apresentação de defesa prévia será de 05 (cinco) dias úteis a contar da intimação, exceto na hipótese de declaração de inidoneidade, em que o prazo será de 10 (dez) dias consecutivos, devendo, em ambos os casos, ser observada a regra do artigo 110 da Lei Federal nº. 8666/93;

d) O licitante contratado comunicará ao órgão promotor do certame as mudanças de endereço ocorridas no curso do processo licitatório e da vigência do contrato, considerando-se eficazes as notificações enviadas ao local anteriormente indicado, na ausência da comunicação;

e) Ofertada a defesa prévia ou expirado o prazo sem que ocorra a sua apresentação, o órgão promotor do certame proferirá decisão fundamentada e adotará as medidas legais cabíveis, resguardado o direito de recurso do licitante que deverá ser exercido nos termos da Lei Federal nº. 8.666/93;

f) O recurso administrativo a que se refere a alínea anterior será submetido à análise da Procuradoria Geral do Município.

**CLÁUSULA DÉCIMA - DA RESCISÃO:** A rescisão do contrato poderá ocorrer nas hipóteses e condições previstas nos artigos 78 e 79 da Lei nº 8.666/93, no que couberem com aplicação do art. 80 da mesma Lei, se for o caso.

**CLÁUSULA DÉCIMA PRIMEIRA– DA PUBLICAÇÃO:** Incumbirá à CONTRATANTE providenciar a publicação do extrato deste Contrato e de seus eventuais termos aditivos em Imprensa Oficial, até o quinto dia útil do mês seguinte ao de sua assinatura, para ocorrer no prazo de vinte dias daquela data.

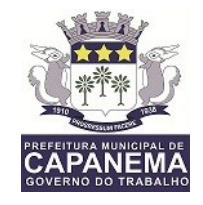

**CLÁUSULA DÉCIMA SEGUNDA - DO FORO:** Fica eleito o foro de Capanema - PA, para dirimir qualquer dúvida ou contestação oriunda direta ou indiretamente deste instrumento, renunciando-se expressamente a qualquer outro, por mais privilegiado que seja.

E, por estarem justos e contratados, assinam o presente em três vias de igual teor e forma, para igual distribuição, para que produza seus efeitos legais.

#### **Capanema, XXXXXXX.**

### **Francisco Ferreira Freitas neto Prefeito Municipal**

FRANCIDELIA DE LIMA MENEZES DA ROCHA:30194490220

Assinado de forma digital por FRANCIDELIA DE LIMA MENEZES DA ROCHA:30194490220 Dados: 2017.07.17 21:05:55 -03'00'

#### **XXXXXXXXXXXXXX Contratada**

**TESTEMUNHAS : 1. \_\_\_\_\_\_\_\_\_\_\_\_\_\_\_\_\_\_\_\_\_\_\_\_\_\_\_\_\_\_\_\_\_\_\_\_\_\_\_\_\_\_\_\_\_\_\_\_\_\_\_\_**

2. **\_\_\_\_\_\_\_\_\_\_\_\_\_\_\_\_\_\_\_\_\_\_\_\_\_\_\_\_\_\_\_\_\_\_\_\_\_\_\_\_\_\_\_\_\_\_\_\_\_\_\_\_**